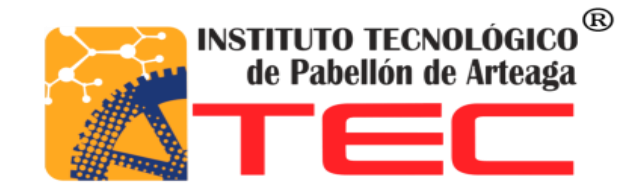

## **PROYECTO RESIDENCIAS PROFESIONALES**

# **EMPRESA:** MIRAPLASTEK SA DE CV

## **TÍTULO DEL PROYECTO:**

RECUPERACIÓN DE INSERTOS METÁLICOS EN PIEZAS DE PLÁSTICO

## **PRESENTADO POR:**

FELIPE DE JESÚS PINEDO JAIME

.

Pabellón de Arteaga, Ags; Diciembre, 2016

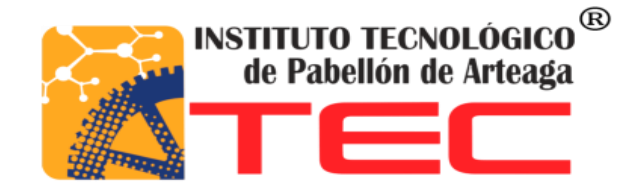

# **EMPRESA:** MIRAPLASTEK SA DE CV

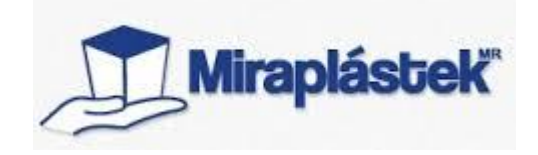

# **TÍTULO DEL PROYECTO:** RECUPERACIÓN DE INSERTOS METÁLICOS EN PIEZAS DE PLÁSTICO

# **PRESENTADO POR:**

FELIPE DE JESÚS PINEDO JAIME

# **ASESOR EMPRESARIAL:** ING. RAÚL VALDEZ BARRÓN

**ASESOR ACADÉMICO:** ING. JANETTE ALEJANDRA CERVANTES VILLAGRÁN

#### 1.2AGRADECIMIENTOS

Dedico este proyecto a mi familia que todo el tiempo me han apoyado y que sin su apoyo no podría llevar a buen término cada una de mis metas.

Al igual dedico este proyecto a mi prometida Ana Laura, que siempre me ha apoyado y alentado a seguir adelante demostrándome su apoyo incondicional y su gran amor. TE AMO ANA.

Quiero agradecer a la empresa Miraplastek por haberme abierto las puertas y permitirme ejercer este proyecto en sus instalaciones. Así como también quiero agradecer a cada una de las personas que trabajan en la empresa Miraplastek por su hospitalidad tan cálida. También un agradecimiento en especial al Ing. Raúl Valdez Barrón y al Ing. Hugo Balderas, por su gran hospitalidad y todo el conocimiento que me otorgaron.

De igual forma quiero agradecer de una forma muy especial a la Ing. Janette Alejandra Cervantes Villagrán, por haberme otorgado el conocimiento para llevar a buen puerto este trabajo. Maestra Ale usted ha sido una de las mejores maestras que he tenido en toda mi vida académica.

**Y principalmente gracias…a Dios.**

**¡MUCHAS GRACIAS!**

#### 1.3RESUMEN

La empresa Miraplástek SA de CV, es una empresa dedicada a la elaboración de recipientes de plástico, realizando la elaboración de estos a través de un proceso de rotomoldeo del plástico, en el cual la resina de plástico se cose dentro de un molde que gira de forma oscilatoria y radial mente dentro de un horno de cocción.

La empresa Miraplástek cuenta con un problema de scrap o desperdicio, es por eso que se tomó la decisión de realizar alguna acción para recuperar un monto económico de este desperdicio.

En algunos de los recipientes elaborados dentro de esta empresa van colocados insertos metálicos, ya que son las especificaciones y los requerimientos de los clientes. Es en estos insertos en donde desarrollaremos este proyecto. Recuperando los insertos de las piezas de scrap, a través de una técnica utilizada, la cual fue analizada en este ´proyecto.

La resolución de esta problemática se hizo en base a Seis Sigma, utilizando la Metodología DMAIC, en la cual nos guía con un procedimiento estructurado para llegar a la resolución del problema.

La metodología DMAIC se basa en cinco pasos a seguir para resolver una problemática. El primer paso es la Definición del problema, en donde se decide cual es el problema a resolver y se conoce el problema. La segunda fase de la metodología Medir, en esta fase se recopilan los datos y se miden los procesos del problema, que en el caso de este proyecto se hizo la recopilación de los datos de scrap en un periodo de tiempo estipulado. La fase tres es Analizar, en esta fase se analizan los datos a través de herramientas estadísticas utilizadas en calidad y en Seis Sigma, para llegar a una solución y proveer de una mejora. La siguiente fase es la Mejora, en esta fase se analiza la mejora y se implementa, logrando resultados. Después sigue la fase de control, en esta fase se miden los resultados de la mejora aplicada para dar un seguimiento a la mejora, controlándola.

# ÍNDICE

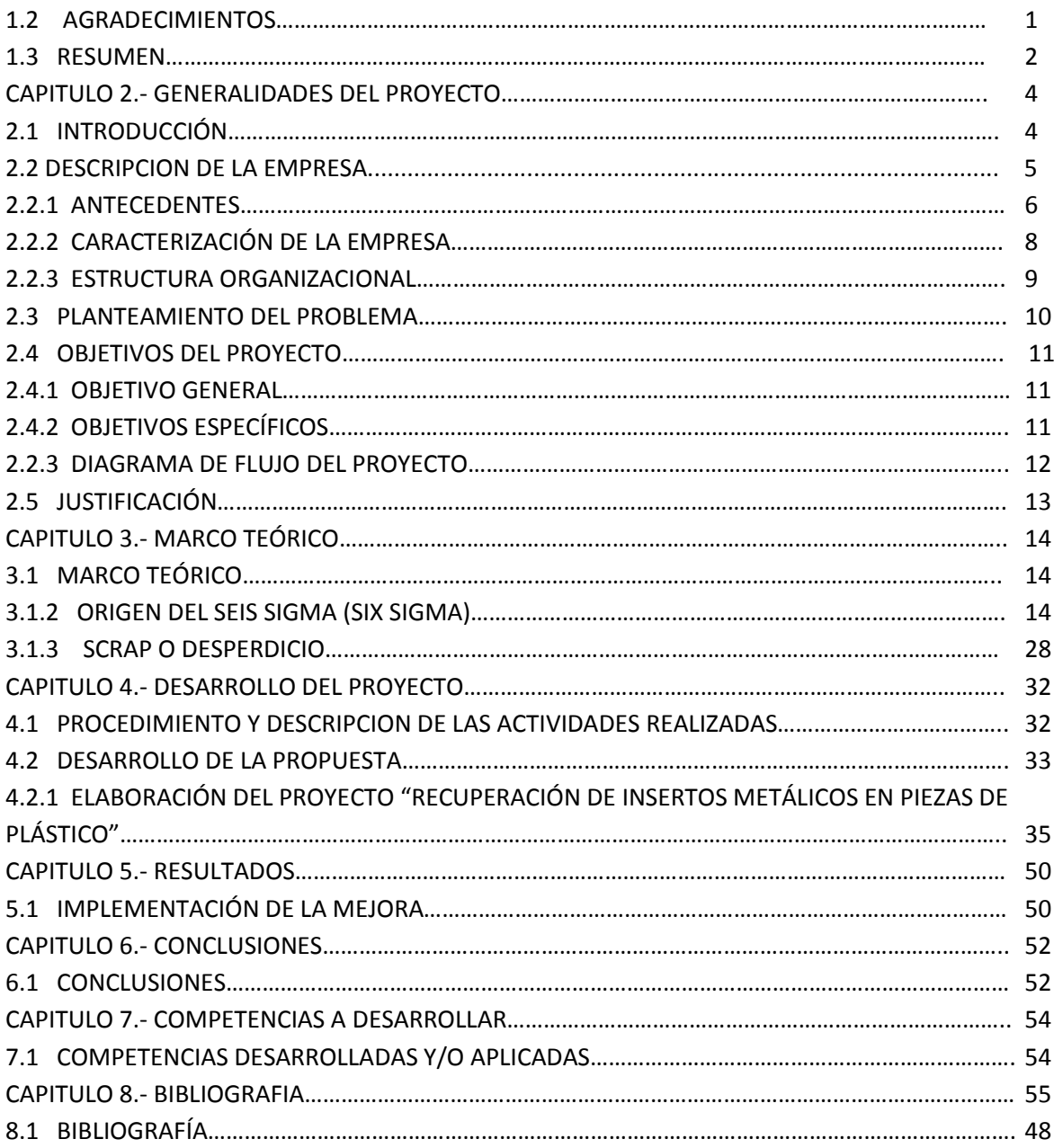

## **CAPITULO 2.- GENERALIDADES DEL PROYECTO**

#### 2.1 INTRODUCCIÓN

El siguiente proyecto está realizado en la empresa Miraplastek SA de CV; en donde se fabrican recipientes de plástico. Se han observado varios defectos en dicha empresa, pero presentando un problema critico en scrap, lo cual causa a la empresa grandes pérdidas económicas.

El proyecto consta en recuperar los insertos metálicos que tienen colocados las piezas plásticas, con el fin de poder reutilizar estos insertos, para lo cual se analizaran y se propondrán técnicas para su recuperación.

Con este proyecto se busca obtener un ahorro económico para la empresa. Ya que ha tenido grandes pérdidas debido a su gran problema de scrap con el que cuenta.

Para la elaboración de este proyecto, primeramente se analizara la producción diaria de los productos que tengan insertos metálicos, para tener un panorama del número de piezas con insertos que se producen y analizar el numero con el que cuenta cada pieza.

Después se analizar el scrap que se tiene de estas piezas, para identificar la cantidad de insertos que se desperdician, así como también conocer cuál de estas piezas es la que tiene mayor problema de desperdicio de insertos, evaluando la cantidad de scrap de esta pieza y el número de insertos con los que cuenta, para así tomar una acción correctiva con el fin de eliminar el scrap de esta pieza.

2.2 DESCRIPCION DE LA EMPRESA.

NOMBRE O RAZÓN SOCIAL:

**MIRAPLASTEK SA. DE CV.**

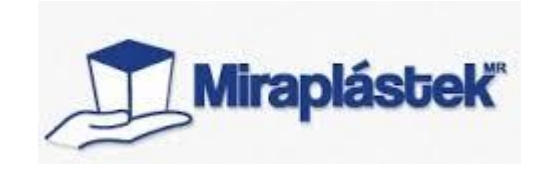

Figura 2.1

Logotipo de la empresa

RAMO:

**INDUSTRIAL**

DIRECCIÓN: **Av. Margaritas #643. Col. J. Gómez Portugal. Jesús María, Ags. México**

TELÉFONO: **(449) 910 66 20**

FAX**: 01 (55) 915 711 74**

#### 2.2.1 ANTECEDENTES.

Empresa líder en su ramo, que ofrece recipientes de plástico de muy diversas formas y tamaños, destinados al manejo y almacenamiento de materiales, aplicables en diversas industrias y actividades agropecuarias y de pesca, con calidad y precios competitivos a nivel global.

#### HISTORIA

**1981.-** Nacimiento de Miraplástek como una co-inversión entre el Ing. José Ernesto Miranda y Plastech Internacional, Inc.

Miraplástek, S.A. de C.V., se formó en Aguascalientes, México en 1981 como una co-inversión entre José E. Miranda T. y Plastech Internacional Inc. La que en su momento era líder de EUA en la fabricación de contenedores de plástico por el proceso de Moldeo Rotacional.

**1985.-** Miraplástek se hace miembro del ARM "Association of Rotational Molders" Somos miembros desde 1985 de la "Association of Rotational Molders", ARM, agrupación que reúne a los principales roto moldeadores del mundo en donde se intercambian experiencias y se obtienen los últimos adelantos tecnológicos. Nuestra activa participación en esta asociación nos permite mantenernos entre los roto moldeadores más adelantados del mundo.

**1991.-** Miraplástek se convierte en una empresa de capital 100% mexicano

A partir de 1991 Miraplástek es una empresa 100% mexicana y es una de las empresas más importantes en el país en cuanto a la fabricación de contenedores de plástico para manejo y almacenamiento de materiales.

**1998.-** Miraplástek obtiene la certificación ISO 9001:1994

El recurso humano es nuestro mayor activo y se conserva siempre enfocado a un servicio excelente por lo que con gran orgullo recibimos la certificación ISO 9001: 1994. Esto representa el esfuerzo y la dedicación que cada uno de nosotros dedica constantemente a lograr siempre clientes satisfechos.

**2003.-** Miraplástek empieza a surtir componentes industriales

Iniciamos a ser parte de la industria automotriz al comenzar a surtir consistentemente los primeros componentes (tanque de combustible, ductos varios y elementos para maquinaria)

**2008.-** Miraplástek conserva su estatus de empresa líder en su ramo

La totalidad de los tanques de combustible roto moldeados en México son producidos en Miraplástek. La mayoría de los contenedores de manejo y almacenamiento de materiales farmacéuticos son fabricados en Miraplástek.

En los últimos 5 años se desarrollan más de 100 productos nuevos.

**2011.-** 30 años de Miraplástek

La empresa cumple 30 años de existencia, cuenta con más de 600 productos de catálogo distintos, alrededor de 50 productos para clientes industriales, más de 120 personas trabajando y surtiendo satisfactoriamente productos a más de 1,500 clientes distintos.

**2014.-** Seguimos siendo una empresa líder, responsable y comprometida con la calidad de nuestros productos

El número de productos para clientes industriales supera los 120. Los empleados llegan a 160, las exportaciones se diversifican y la capacidad de producción aumenta en 25%.

Se crea Operadora MPK, SAPI de CV, una empresa que llevará en el futuro el crecimiento de la marca Miraplástek a su siguiente etapa de evolución.

#### 2.2.2 CARACTERIZACIÓN DE LA EMPRESA.

#### MISIÓN

En Miraplástek nos desarrollamos generando valor a todos sus integrantes, creando soluciones a la medida con productos plásticos complejos y servicios especializados en la industria del rotomoldeo siendo la mejor opción para nuestros clientes, siempre a la vanguardia por experiencia e innovación.

#### VISIÓN 2020

Miraplástek es una organización de clase mundial, que mantiene su liderazgo en moldeo rotacional con la capacidad y versatilidad de sus expertos, apoyados en tecnologías de vanguardia. Enfocada a superar las expectativas de los clientes e impulsar la realización de sus integrantes, con rentabilidad y crecimiento, siendo ecológica y socialmente responsable.

#### POLÍTICA DE CALIDAD

En Miraplástek nos comprometemos a satisfacer los requerimientos de nuestros clientes, a través de la innovación y la mejora continua de nuestros diseños, procesos, productos y servicios mediante un Sistema de Gestión de Calidad que nos permita ser rentables y competitivos, en costo, calidad y confiabilidad

#### VALORES

- Respeto
- Responsabilidad
- Honestidad
- Compromiso
- Perseverancia
- Lealtad

### 2.2.3 ESTRUCTURA ORGANIZACIONAL

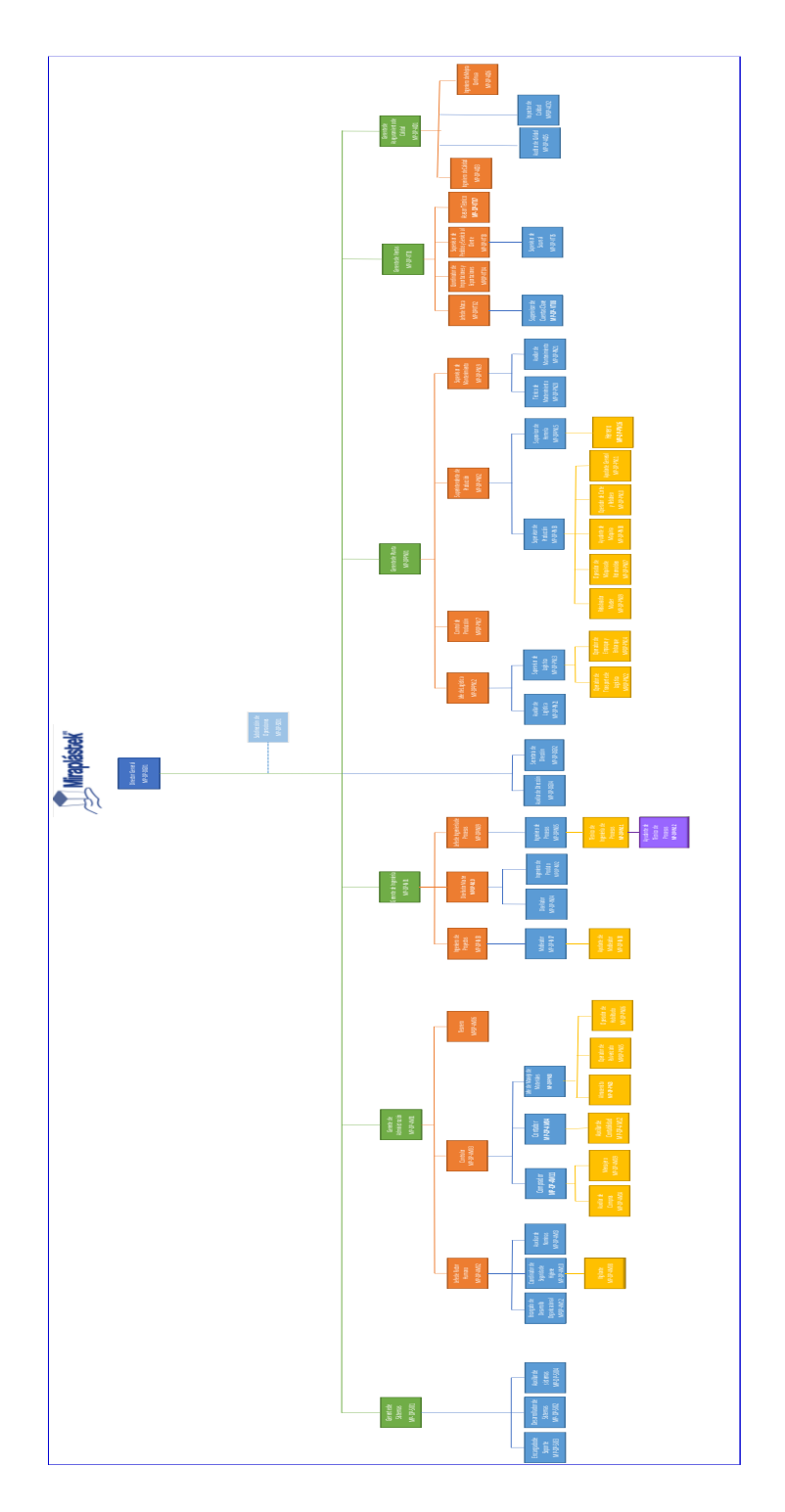

Figura 2.2. Organigrama Miraplástek

## 2.3 PLANTEAMIENTO DEL PROBLEMA

La empresa Miraplástek SA de CV, es una empresa hidrocálida dedicada a la fabricación de recipientes de plástico, la cual fue creada desde el año 1981, y la cual ha logrado posicionarse en la empresa líder en rotomoldeo de plástico en México.

De acuerdo con la información proporcionada por el asesor de la empresa, a través de una entrevista no estructurada, se llegó a conocer de que la empresa Miraplástek cuenta con un grave problema de scrap (desperdicio) y una gran pérdida de insertos metálicos, debido a que no existe un control de scrap y una cultura de reutilización. Es así como se estableció que era necesario ejecutar un plan de acción para recuperar y reutilizar los insertos metálicos.

De no realizarse alguna acción para la solución de este gran problema de scrap con el que cuenta la empresa Miraplástek y el problema del desperdicio de insertos metálicos, se seguirá contando con una pérdida económica, debido a que es un dinero que se está tirando a la basura, y la finalidad de este proyecto es recuperarlo.

#### 2.4 OBJETIVOS DEL PROYECTO

#### 2.4.1 OBJETIVO GENERAL

Proporcionar un ahorro económico y eliminar el scrap en piezas que contengan insertos metálicos en la empresa Miraplástek SA de CV, ubicada en Aguascalientes México, recuperando los insertos metálicos de las piezas plásticas y creando acciones para la eliminación de scrap, durante un periodo indeterminado o hasta que sea necesario.

#### 2.4.2 OBJETIVOS ESPECÍFICOS

- 1. Ejecutar un plan de acción para la eliminación del scrap en piezas que contengan insertos metálicos en la empresa Miraplástek ubicada en Aguascalientes México, para eliminar el scrap con el que cuenta en un 100 % durante un periodo indeterminado.
- 2. Implementar una cultura de reciclaje de insertos en la empresa Miraplástek ubicada en Aguascalientes México, para obtener un ahorro económico durante el tiempo que se realice esta actividad.

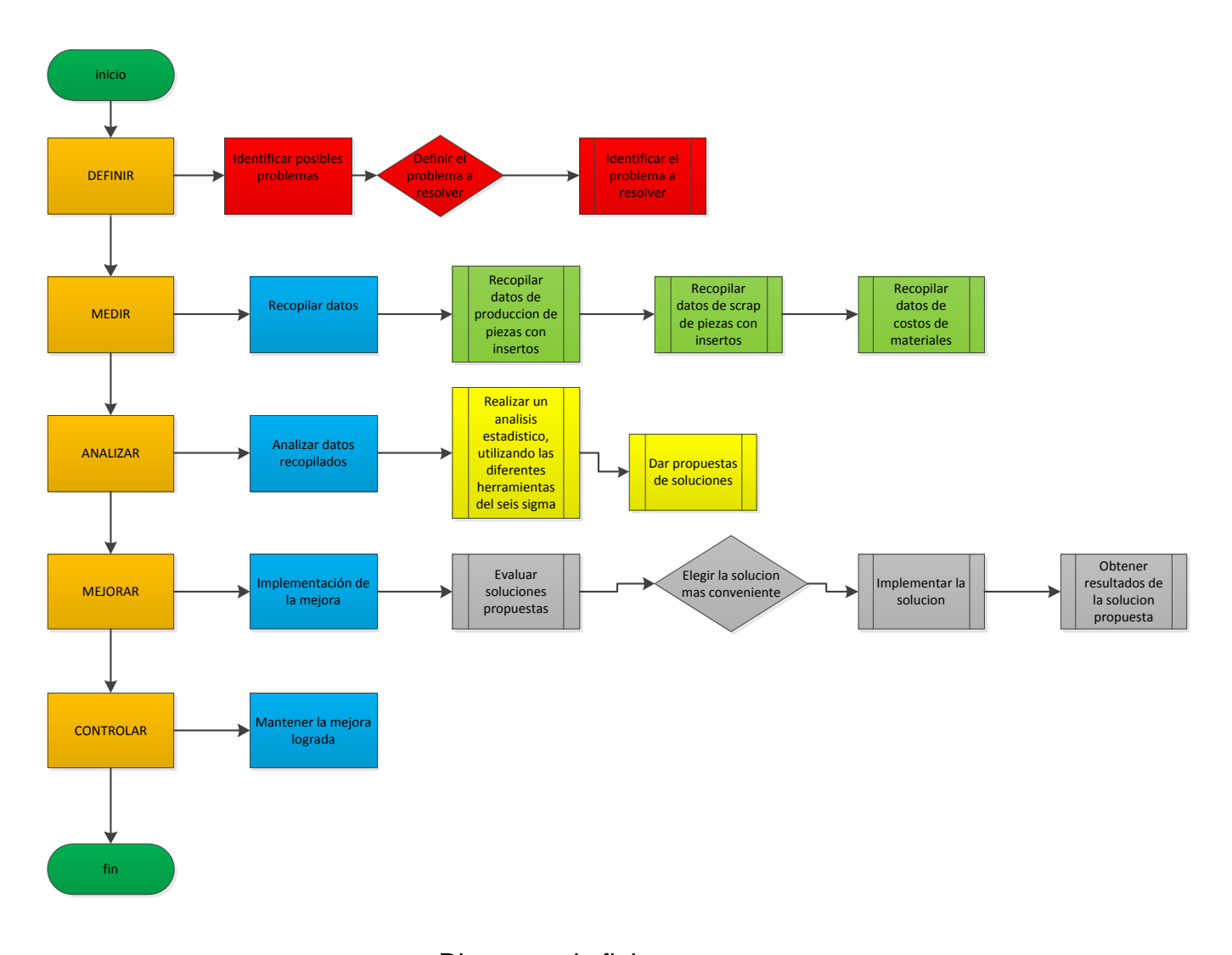

## 2.2.3 DIAGRAMA DE FLUJO DEL PROYECTO

Diagrama de flujo Figura 2.3

## 2.5 JUSTIFICACIÓN

La elaboración de este proyecto se hizo con la finalidad de obtener un ahorro económico para la empresa Miraplastek SA de CV, a través de la recuperación y reutilización de insertos metálicos, debido a que se ha notado un incremento en el scrap (desperdicio) de esta empresa, y con lo cual un desperdicio de insertos, debido a que no se reutilizaban.

También se tiene la finalidad de ayudar a eliminación de scrap, apoyando con un estudio de piezas con insertos metálicos con mayor índice de desperdicio, con lo cual se tomaran acciones correctivas para eliminar el desperdicio de estas pieza.

## **CAPITULO 3.- MARCO TEÓRICO**

#### 3.1MARCO TEÓRICO

Para el desarrollo de este proyecto, se ha utilizado una metodología de calidad llamada Seis Sigma, la cual nos ayuda a eliminar los defectos o fallos de un proceso, como lo dice G. Pulido en su libro "Control Estadístico de Calidad y Seis Sigma": *"Seis Sigma es una estrategia de mejora continua del negocio que busca mejorar el desempeño de los procesos de una organización y reducir su variación".* Así como también se utilizaran herramientas estadísticas que nos ayudaran a la realización de este proyecto de una forma adecuada.

De igual forma abordaremos otros temas referentes al proyecto que nos ayudaran a comprender y a realizar de una mejor manera este proyecto.

Primeramente y para entrar en el contexto del proyecto, analizaremos la palabra "recuperación", ya que esta palabra es la clave de este proyecto.

La palabra recuperación, proviene de la palabra "recuperar", la cual está definida en el Diccionario de la Lengua Española. 23ª edición; de la Real Academia Española; como, *"2. tr. Volver a poner en servicio lo que ya estaba inservible".* Lo cual nos ayuda a comprender que la recuperación es volver a darle un uso a todo aquello que ya se determinaba como un desperdicio.

Este proyecto como ya antes mencionado, se realizó bajo la metodología de seis sigma; DMAIC.

#### 3.1.2 ORIGEN DEL SEIS SIGMA (SIX SIGMA).

Esta filosofía se inicia en los años 80`s como una estrategia de negocios y de mejoramiento de la calidad, introducida por Motorola, la cual ha sido ampliamente difundida y adoptada por otras empresas de clase mundial tales como Sony, FedEx, NASA, etc.

El objetivo principal de Six Sigma es lograr un desempeño perfecto, cero defectos, donde lo que se entiende por defecto es cualquier cosa que ocasione la insatisfacción del cliente. En consecuencia, muchas maneras tradicionales de medir el éxito simplemente no se aplican. Los clientes no juzgan el desempeño de una empresa basándose en un promedio, sino en cada transacción individual. Lo que los clientes notan y lo que les importa más es cualquier variación en el servicio y en la calidad y son estas variaciones las que Six Sigma está destinado a eliminar. Al utilizar análisis estadísticos para reducir la variación al mínimo, Six Sigma permite mejorar los procesos de una manera que se puede predecir y repetir y que se basa en la información real.

La historia de Six Sigma se inicia en Motorola cuando un ingeniero (Mikel Harry) comienza a influenciar a la organización para que se estudie la variación en los procesos (enfocado en los conceptos de Deming), como una manera de mejorar los mismos. Estas variaciones son lo que estadísticamente se conoce como desviación estándar (alrededor de la media), la cual se representa por la letra griega sigma (σ). Esta iniciativa se convirtió en el punto focal del esfuerzo para mejorar la calidad en Motorola, capturando la atención del entonces CEO de Motorola: Bob Galvin. Con el apoyo de Galvin, se hizo énfasis no sólo en el análisis de la variación sino también en la mejora continua, estableciendo como meta obtener 3,4 defectos (por millón de oportunidades) en los procesos; algo casi cercano a la perfección.

Esta iniciativa llegó a oídos de Lawrence Bossidy, quién en 1991 y luego de una exitosa carrera en General Electric, toma las riendas de Allied Signal para transformarla de una empresa con problemas en una máquina exitosa. Durante la implantación de Seis Sigma en los años 90 (con el empuje de Bossidy), Allied Signal multiplicó sus ventas y sus ganancias de manera dramática. Este ejemplo fue seguido por Texas Instruments, logrando el mismo éxito. Durante el verano de 1995 el CEO de GE, Jack Welch, se entera del éxito de esta nueva estrategia de boca del mismo Lawrence Bossidy, dando lugar a la mayor transformación iniciada en esta enorme organización.

El empuje y respaldo de Jack Welch transformaron a GE en una "organización Seis Sigma", con resultados impactantes en todas sus divisiones. Por ejemplo: GE Medical Systems recientemente introdujo al mercado un nuevo scanner para diagnóstico (con un valor de 1,25 millones de dólares) desarrollado enteramente bajo los principios de Seis Sigma y con un tiempo de escaneo de sólo 17 segundos (lo normal eran 180 segundos). En otra de las divisiones: GE Plastics, se mejoró dramáticamente uno de los procesos para incrementar la producción en casi 500 mil toneladas, logrando no sólo un beneficio mayor, sino obteniendo también el contrato para la fabricación de las cubiertas de la nueva computadora iMac de Apple.

La metodología Six Sigma. Utiliza herramientas estadísticas para mejorar la calidad. Estas herramientas son para conocer los problemas en el área de producción y saber el porqué de los defectos. Las principales herramientas que se utilizan en el Six Sigma son:

#### *3.1.2.1 HERRAMIENTAS ESTADÍSTICAS Y ADMINISTRATIVAS DE LA CALIDAD*

La estadística comprende la recopilación de datos, presentación, análisis e interpretación de resultados con la finalidad de evaluar objetivamente la confiabilidad de las interferencias y decisiones basadas en estimaciones y pruebas estadísticas con dichos datos.

La utilización de técnicas y herramientas estadísticas es muy variada, sin embargo conviene que dentro de una empresa se seleccionen cuáles son las más adecuadas a fin de crear un lenguaje común en toda la organización.

A continuación se describen las más usadas

#### 3.1.2.1.1 DIAGRAMA DE PARETO

El diagrama permite mostrar gráficamente el principio de Pareto (pocos vitales, muchos triviales), es decir, que hay muchos problemas sin importancia frente a unos pocos graves. Mediante la gráfica colocamos los "pocos vitales" a la izquierda y los "muchos triviales" a la derecha.

Se aplica para identificar las causas principales de los problemas en proceso de mayor a menor y con ello reducir o eliminar de una en una (empezando con la mayor y después con las posteriores o con la que sea más accesible)

#### USOS DEL DIAGRAMA DE PARETO

1. El Diagrama de Pareto es el primer paso para efectuar una mejora, pero no debemos olvidar que para que una mejora sea efectiva es necesario:

- a) Que todas las personas involucradas cooperen.
- b) Que toda su cooperación tenga un fuerte impacto.
- c) Que se seleccione una meta y un objetivo concreto

El Diagrama de Pareto es muy útil para obtener la cooperación de todos los involucrados, ya que es una forma de visualizar los problemas y el objetivo sobre el que debemos concentrarnos.

2. La mejora de la calidad no se relaciona exclusivamente con la calidad de los productos también debe intervenir en otros aspectos como:

- a) Eficiencia.
- b) Seguridad
- c) Ahorro en costos.
- d) Conservación de materiales y energía.

3. Finalmente el diagrama de Pareto nos sirve para confirmar los efectos de las acciones correctivas que se hayan tomado.

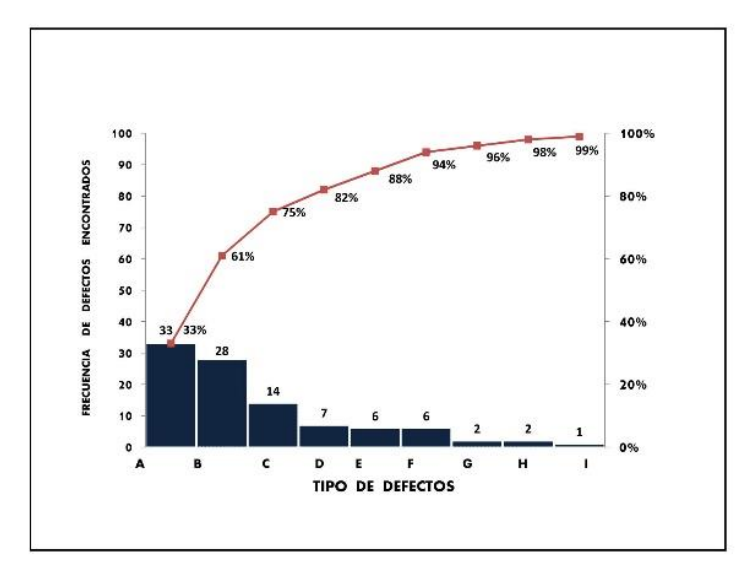

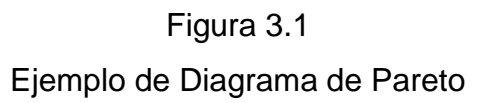

#### 3.1.2.1.2 HISTOGRAMA

Los histogramas son diagramas de barras que muestran un conjunto de datos en un intervalo específico. Este ordenamiento de la información hace más fácil de interpretar el gráfico. El diagrama de Pareto es un clásico ejemplo de un histograma.

Los histogramas se usan para:

- presentar un perfil de variación
- comunicar visualmente información relacionada con el desempeño del proceso
- tomar decisiones acerca de donde enfocar los esfuerzos de mejora.

En los histogramas los datos son presentados como una serie de rectángulos de igual ancho y variadas alturas. El ancho representa un intervalo dentro del rango de datos. La altura representa la cantidad de datos numéricos.

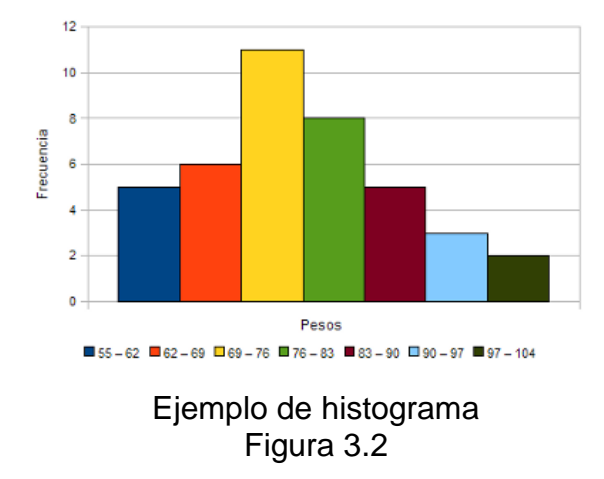

PERFILESS DE HISTOGRAMAS

**Normal:** Los datos indican una distribución normal. Se puede concluir que el proceso es estable.

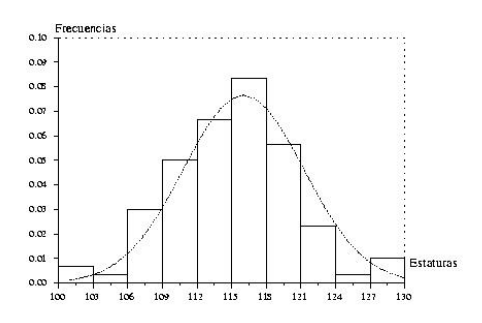

Perfil de histograma normal Imagen 3.2.1

**Asimétrica:** Los datos están hacia un lado. La distribución no es normal y el proceso debe ser investigado.

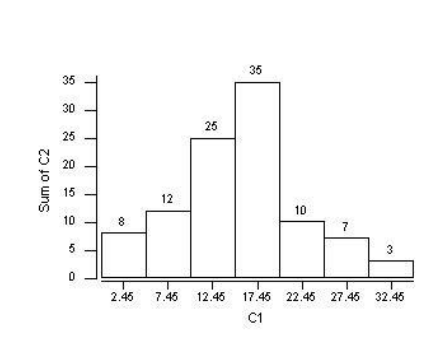

Perfil de histograma asimétrico Imagen 3.2.2

**Bimodal:** Los datos pueden venir de dos procesos diferentes. Por ejemplo, es posible que los datos de la operación de día y de noche hayan sido combinados para formar un histograma.

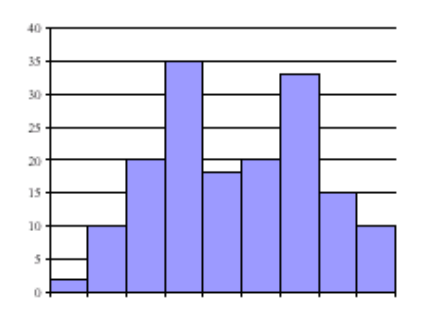

Perfil histograma bimodal Imagen 3.2.3

**Doble:** Está forma tiene una pequeña distribución a la izquierda o a la derecha. Esto es causado por mezclar un pequeño número de diferentes elementos en el histograma.

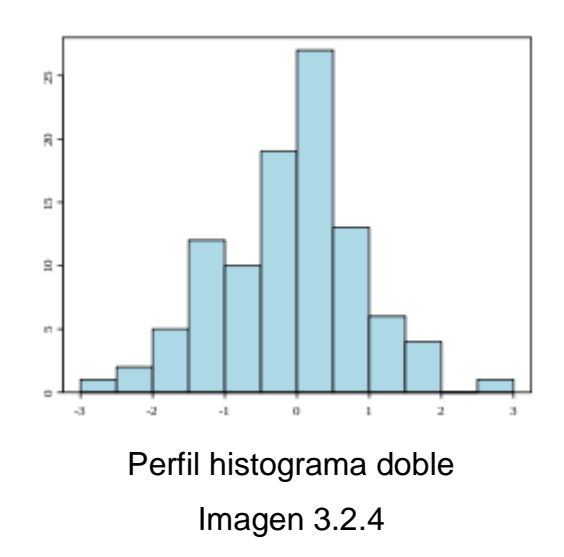

#### 3.1.2.1.3 DIAGRAMA DE ISHIKAWA

También llamado diagrama de causa-efecto, es una de las diversas herramientas surgidas a lo largo del siglo XX en ámbitos de la industria y posteriormente en el de los servicios, para facilitar el análisis de problemas y sus soluciones en esferas como lo son; calidad de los procesos, los productos y servicios. Fue concebido por el ingeniero japonés Dr. Kaoru Ishikawa en el año 1943. Se trata de un diagrama que por su estructura ha venido a llamarse también: diagrama de espina de pescado, que consiste en una representación gráfica sencilla en la que puede verse de manera relacional una especie de espina central, que es una línea en el plano horizontal, representando el problema a analizar, que se escribe a su derecha.

Es utilizado como lluvia de ideas para detectar las causas y consecuencias de los problemas en el proceso. La construcción de un diagrama de causa-efecto debe seguir un proceso de etapas:

1. Se enuncia cual es el problema (efecto); esto requiere analizar y conocer con exactitud la naturaleza del efecto y las causas principales que lo provocan. Una pauta que se emplea con frecuencia es identificar los factores con base a las seis M:

- Método
- Maquinaria
- Mano de obra
- Material.
- Medición
- Medio ambiente
- 2. Se anotan por categorías las causas principales, usando encabezados indicativos y claros.
- 3. Después si es preciso se puede añadir causas potenciales en cada categoría. Esto se realiza por medio de discusiones profundas; pero en este momento no se critica la validez de las ideas.
- 4. Se establecen las prioridades de las subcausas. Todas la causas se evalúan después de un periodo de "incubación" el impacto de cada causa puede analizarse haciendo preguntas relativas a si la causa es una variable o un atributo; si es posible diagramarse; si se puede obtener datos (Gráficas de control) o cuál es el grado de interacción con otras causas.
- 5. Este proceso de refinación conducirá a una lista más reducida de las causas principales. 6. Después de todo lo anterior se puede evaluar el impacto en cada causa principal recolectando datos a base de métodos que pregunten ¿Por qué? Llevando a cabo este procedimiento se llega de manera automática a aislar la causa más probable.

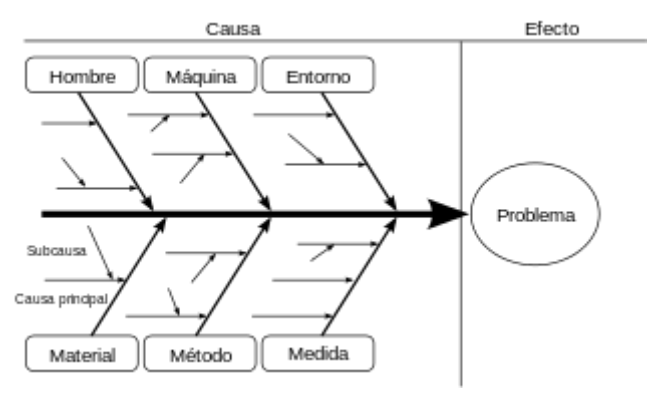

Ejemplo diagrama de Ishikawa Imagen 3.3

#### 3.1.2.1.4 DIAGRAMA DE FLUJO DE PROCESO

El diagrama de flujo es una representación gráfica que indica las actividades que constituyen un proceso dado y en el cual se da la ordenación de los elementos. Es la forma más fácil y mejor de comprender cómo se lleva a cabo cualquier proceso. Se puede dibujar tanto el diagrama de flujo del proceso primario como el de procesos paralelos o alternativos.

De esta manera se puede representar la sucesión de acontecimientos que ocurren para la realización de un producto (desde los materiales hasta los productos). Esto permite, asimismo, que cada persona sepa que se hace antes y que se va a hacer después de la actividad o la tarea que ejecuta.

Se utiliza indistintamente, según el caso considerado, la simbología ingenieril o la simbología informática. También pueden usarse simplemente cuadrados o rectángulos para interrelacionar las fases. En este caso se hace referencia a la representación gráfica como diagrama de bloques.

En cualquier caso lo más importante es que la representación gráfica sea comprensible y útil para los fines para los cuales se realiza.

El diagrama de flujo puede ser usado para describir un proceso existente o para diseñar un proceso nuevo.

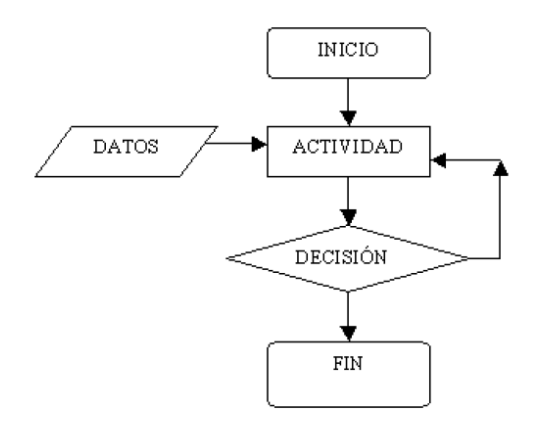

Ejemplo de diagrama de flujo Imagen 3.4

## *3.1.2.2 EL MÉTODO DMAIC EN SEIS SIGMA*

Herramienta de la metodología Six Sigma, enfocada en la mejora incremental de procesos existentes.

DMAIC es un acrónimo de cinco fases interconectadas. Definir los objetivos del proyecto y medir el proceso, analizar y determinar la causa y el futuro proceso de control de rendimiento.

Cada paso en la metodología se enfoca en obtener los mejores resultados posibles para minimizar la posibilidad de error.

- **Definir** los objetivos del proyecto y los resultados para ambos clientes internos y externos.
- **Medir** el proceso para determinar los resultados actuales.
- **Analizar** y determinar la causa (s) de los defectos.
- **Mejorar** el proceso de eliminación de defectos.
- **Control** del rendimiento futuro proceso.

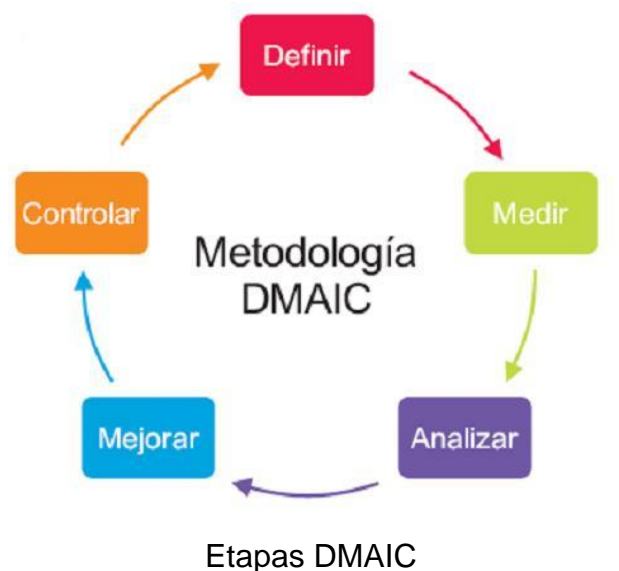

Imagen 3.5

Primera etapa

## **Definir**

Se define claramente en qué consiste el proyecto, buscando la satisfacción del cliente, se comprende y define el proceso actual. Con el fin de enfocar adecuadamente el proyecto, identificar oportunidades rápidas de mejora y establecer los objetivos de mejora de acuerdo con las necesidades y buscando la satisfacción del cliente.

Segunda etapa:

**Medir** 

En la etapa de Medición, se realiza la toma de datos para ser capaces de cuantificar el problema y tener una idea precisa de cuál es el punto de partida. Los objetivos que el equipo de mejora Seis Sigma debe cumplir en esta segunda etapa de la metodología DMAIC son los siguientes:

- Definir unos indicadores que evaluarán el éxito del proyecto Seis Sigma, así como el cumplimiento de los requerimientos críticos del cliente definidos.
- Establecer un plan de recogida de datos.
- Obtener un punto de partida del proceso que está relacionado con el proyecto en marcha y que, por tanto, pretendemos mejorar.

## Tercera etapa

#### **Analizar**

Esta fase es muy importante de la metodología DMAIC. Las herramientas utilizadas y el orden en que se apliquen dependerán del problema del proceso y la manera en que será abordado.

Para analizar los datos e información obtenidos en la fase anterior y convertir estos a información realmente útil con el fin de encontrar las causas raíz de los problemas, verificando las relaciones causas y efectos, se utilizan herramientas como:

- Diagrama causa y efecto
- Diagramas de árbol.
- Estratificación de datos.
- Graficas de frecuencia estratificada.
- Regresión y correlación.
- Pruebas de hipótesis.

Diagramas de dispersión.

#### Cuarta etapa

#### **Mejora**

En la fase de Mejorar propone diferentes métodos o formas para identificar, priorizar y seleccionar las acciones de mejora necesarias, sean correctivas, preventivas o evolutivas.

Quinta fase

#### **Controlar**

Para llegar a la fase de control hay que recorrer previamente las cuatro fases anteriores. Como se mencionó en primer lugar está la definición del problema. En segundo lugar, hay que tener claro cuáles son los sistemas de medición y sus particularidades, así como las características de los datos y los métodos de recolección. En tercer lugar, la metodología continúa con el análisis de datos y procesos, lo que permite generar y verificar hipótesis sobre las causas de los principales errores. Y, en cuarto lugar, la etapa de mejora, en la que los procesos actuales son rediseñados o reconfigurados de tal manera que ellos generen bienes y servicios en la organización y estos sean de calidad.

El objetivo del control es que los procesos sean estables y capaces. Un proceso estable significa que el comportamiento de las variables definidas como claves se mantenga constante en el tiempo y por lo tanto dicho comportamiento sea fácilmente predecible. Un proceso capaz es aquel cuyas especificaciones son tales que no se requieren esfuerzos de mejora inmediatos. Visto lo anterior, queda claro que se puede tener un proceso estable pero no capaz, es decir, predecible, pero con desviaciones fuera de norma. El control debe apoyar a mantener las mejoras, así como detectar cualquier tendencia a volver a antiguas prácticas inoficiosas, es decir, actividades que no generan valor agregado. Algunos elementos a considerar en esta fase son la disciplina, la estandarización, la documentación y el monitoreo o medición permanente.

#### 3.1.3 SCRAP O DESPERDICIO

Es todo aquello que no agrega valor a un producto o servicio para los clientes. Desperdicio, pérdida o despilfarro, en este contexto, es toda mal utilización de los recursos y / o posibilidades de las empresas.

Se han identificado 7 tipos de desperdicios que no agregan valor al proceso de manufactura, los cuales son: Sobreproducción, Espera, Transporte innecesario, Procesamiento incorrecto, Inventarios, Movimiento innecesario, y Defectos o retrabajos. El objetivo principal es minimizar el desperdicio. MUDA (palabra japonesa cuyo significado es desperdicio), es todo aquello que no agrega valor y por lo que el cliente no está dispuesto a pagar.

Los 7 tipos de desperdicios clásicos que aparecen en las empresas.

#### 1. Desperdicio por Movimientos

Es cuando en los procesos de producción y áreas de servicio, los operarios tienen que realizar movimientos excesivos para tomar partes productivas, herramientas, o realizar desplazamientos excesivos para poder efectuar su operación.

Configuración y organización de las áreas de trabajo deficiente.

- Contenido de labor mal balanceado.
- Fabrica Visual No implantada.
- Estandarización del trabajo no realizada.

## 2. Desperdicio por Transportación:

Excesivo movimiento de transportación de material, entre estaciones de trabajo, áreas de producción, bodegas, etc.

- Grandes distancias entre operaciones o estaciones de trabajo.
- Grandes distancias entre bodegas-terminales.
- Los surtidores de material no tienen rutas, ni programas de surtido.
- Bodegas en las áreas productivas o fuera de ellas.
- Recorridos excesivos entre los puntos de recibo de material y los puntos de uso.
- Control y Manejo de exceso de inventario.

## 3. Desperdicio por Corrección:

Todo aquel retrabajo, reparación o corrección realizada al producto por problemas de calidad; así mismo la sobre inspección como efecto de la contención de problemas en lugar de su eliminación.

- Escasa o lenta retroalimentación de problemas de calidad.
- Inspección excesiva, en el recibo de material, en la estación de trabajo o fuera de las estaciones de trabajo.
- Las reparaciones son vistas como un proceso aceptable dentro de los procesos.
- Dispositivos a Prueba de Error poco efectivos.
- No se tiene una estandarización del trabajo realizado, provocando una variabilidad excesiva en el proceso.
- Mantenimiento poco efectivo al equipo y/o herramienta.
- 4. Desperdicio por Inventario

Exceso de materiales productivos y materiales industriales.

- Mentalidad de producción en masa, baches o exceso de subensambles entre estaciones de trabajo.
- Entrega/embarques ineficientes de materiales, subensambles o ensambles internamente y externamente.
- Programas de producción no están coordinados entre procesos.
- No se utiliza la fábrica visual para controlar el proceso, ejemplo: máximos y mínimos; marcado de estaciones, flujo de proceso, etc.

## 5. Desperdicio por Espera

Tiempos muertos entre operaciones y/o estaciones de trabajo.

Espera para recibir soporte por problemas de equipo, información y/o materiales. Baja efectividad del equipo (OEE) y paros excesivos de equipo (vehículos industriales, maquinaría, etc.).

Contenidos de labor desbalanceados.

Juntas indisciplinadas.

## 6. Desperdicio por Sobre-procesamiento

Hacer más de lo requerido por las especificaciones/programación del producto.

Los estándares de producción son desconocidos o no son claros para los operadores. Ejemplos: poner más sello del requerido, dar puntos o cordones de soldadura donde no son requeridos, pintar áreas que no son necesarias, ensamblar componentes no requeridos, sobre inspeccionar características no relevantes para el Cliente, etc.

La programación de producción es desconocida o no es clara para los operarios. Ejemplo: surten más material del requerido, almacenan material donde no es requerido, pintan áreas no necesarias, ocupan más equipo del requerido (dollies). No se tienen ayudas visuales como soporte a los operarios.

Uso diario del concepto "Más es Mejor".

7. Desperdicio por sobre-producción

Hacer más de lo requerido por el siguiente proceso. Entregar más pronto de lo requerido por el siguiente proceso. Hacerlo más rápido de lo requerido por el siguiente proceso.

- Pérdidas por operaciones o equipos "Cuello de Botella". Se produce por lotes y no por secuencia.
- Se descarga/surte por "críticos" y no por requerimientos.
- Búsqueda de subensambles, materiales no almacenados o perdidos.
- Exceso de subensambles como indisciplina al NO Cumplimiento del "Bell to Bell".

## **CAPITULO 4.- DESARROLLO DEL PROYECTO**

## 4.1 PROCEDIMIENTO Y DESCRIPCION DE LAS ACTIVIDADES REALIZADAS

- 1) Definir
	- a) Identificar posibles problemas
		- i) Definir el problema a resolver.
		- ii) Identificar el problema a resolver.
- 2) Medir
	- a) Recopilación de datos
		- i) Recopilar datos de producción de piezas con insertos
		- ii) Recopilar datos de scrap de piezas con insertos
		- iii) Recopilar datos de costos de materiales
- 3) Analizar
	- a) Analizar datos recopilados
		- i) Realizar un análisis estadístico con las diferentes herramientas del seis sigma
		- ii) Dar propuestas de solución
- 4) Mejorar
	- a) Implementación de la mejora
		- i) Evaluar las soluciones propuestas
		- ii) Elegir la solución más conveniente
		- iii) Implementar la solución
		- iv) Obtener resultados de la solución propuesta
- 5) Controlar
	- a) Mantener la mejora lograda.

#### 4.2DESARROLLO DE LA PROPUESTA

Para el desarrollo de este proyecto como ya se ha mencionado anteriormente se va a utilizar la metodología DMAIC de Seis Sigma; la cual está constituida por 5 fases, las cuales son esenciales para llevar un procedimiento sistemático en un proyecto de Seis Sigma- las fases de la metodología DMAIC son las siguientes:

- Definir
- Medir
- Analizar
- Mejorar
- **Controlar**

El procedimiento que se seguirá en la realización de este proyecto, está definido con anterioridad en el diagrama de flujo del proyecto, el cual está basado en las 5 fases de la metodología DMAIC.

Siguiendo el diagrama de flujo del proyecto, la primera etapa es la de definir el problema, en la cual primeramente se identificaran los posibles problemas que afectan a la empresa Miraplástek, con la ayuda del asesor empresarial, el cual expuso los diferentes problemas con los que cuenta la empresa, y de la misma forma dando su opinión acerca de la problemática más grave. Después se procederá a elegir el problema a resolver, el cual fue elegido basándose en la información otorgada por el asesor de la empresa. Una vez elegido el problema a resolver, se comenzara a identificar dicha problemática.

Después de haber definido el problema se procederá a la fase de medición, como está estipulado en el diagrama de flujo del proyecto; para lo cual lo primero que se realizara es la recopilación de datos necesarios para la elaboración de este proyecto-

Al haber obtenido los datos necesarios, se comenzara a analizarlos. El análisis de estos datos se realizara basándose en las herramientas de calidad (histogramas, diagramas de Pareto, hojas de verificación, diagramas de Ishikawa, etc.) las

cuales fueron mencionadas y explicadas anteriormente en el capítulo 2 de este proyecto. Con los resultados obtenidos del análisis de los datos se procederá a dar propuestas de solución para este proyecto.

A continuación se llevara a cabo la implementación de la mejora elegida, para lo cual se tendrá que evaluar en primera instancia las propuestas de solución obtenidas en la etapa anterior, para elegir la solución más conveniente, para después implementar la propuesta elegida y obtener y analizar los resultados arrojados por la misma, lo cual nos ayudara a llevar un seguimiento controlado de la mejora implementada.

## 4.2.1 ELABORACIÓN DEL PROYECTO "RECUPERACIÓN DE INSERTOS METÁLICOS EN PIEZAS DE PLÁSTICO".

### *4.2.1.1 DEFINICIÓN DEL PROBLEMA*

Para la definición del problema, es la primera etapa para la elaboración de este proyecto. En esta etapa se definió el problema a atacar, para lo cual se necesitó de la ayuda del asesor empresarial impuesto por la empresa Miraplastek, y su experiencia en la planta.

En la definición del problema se realizaron 3 etapas.

#### Identificar posibles problemas.

Para identificar los problemas que existen en la empresa Miraplastek, se realizó una entrevista no estructurada a el asesor empresarial, el cual mostro los diferentes problemas que existen en la empresa, siendo estos muchos, debido a que la empresa tuvo recientemente un cambio de planta, ya que realizaron el cambio de planta en el mes de octubre del 2015.

Existen varios problemas de organización dentro de la empresa, como falta de manuales, etc. Falta de organización en la planta, debido a que tienen un problema con 5 s´, debido a que existe una desorganización notable dentro de la planta de producción. Así como también existe un grave problema de desperdicio. Como se muestra en la siguiente imagen.

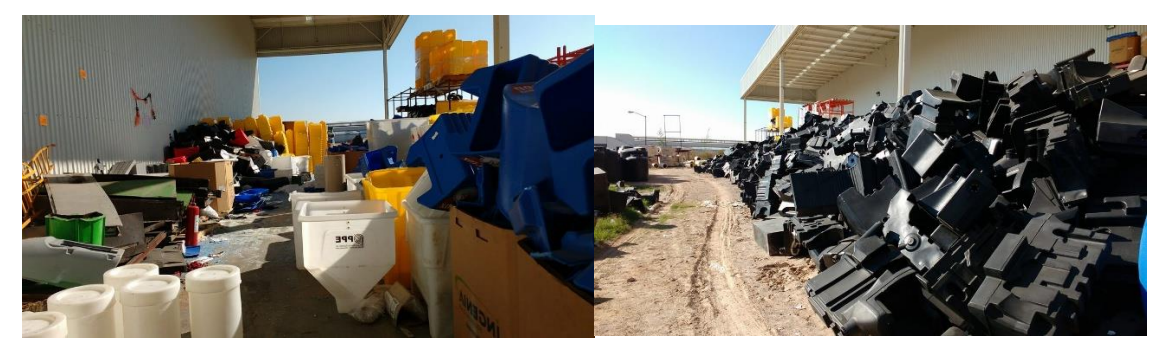

Desperdicio en planta Miraplástek Imagen 4.1

Para la identificación de los problemas, aparte de la entrevista con el asesor de la empresa, se realizó un recorrido a través de la planta para reconocer los problemas expuestos por el asesor.

En este recorrido se pudieron apreciar los diferentes problemas. El problema que se hizo más evidente fue el problema de scrap, como se muestra en la imagen anterior. La observar el área de scrap de la empresa se decidió indagar en el tema, preguntándole al asesor, el cual comento que cuentan con un gran problema de desperdicio y que con esto la empresa cuenta con una gran pérdida económica debido a este desperdicio de insertos metálicos.

#### Definir el problema a resolver

La definición del problema se realizó basándose en la entrevista realizada al asesor empresarial, así como también al recorrido hecho dentro de la empresa para conocer todas las problemáticas con las que cuenta la empresa.

Se decidió atacar el problema de la" recuperación de insertos metálicos", debido a que es un problema que está causando pérdidas económicas a la empresa, y el cual también es un problema que existe desde hace mucho tiempo y que nunca se había realizado alguna acción para su resolución.

#### Identificar el problema a resolver

Para poder resolver un problema, primeramente se tiene que conocer.

Para la identificación o el conocimiento de este problema, primeramente se tuvieron que conocer las diferentes partes de este problema, como lo es; ¿Qué es un inserto metálico?, ¿de qué material están fabricados?, ¿Cuáles son los productos que contienen insertos metálicos?

Los insertos metálicos son dispositivos elaborados con metal, los cuales son insertados en las piezas plásticas para proveer roscas reutilizables y uniones firmes y seguras.

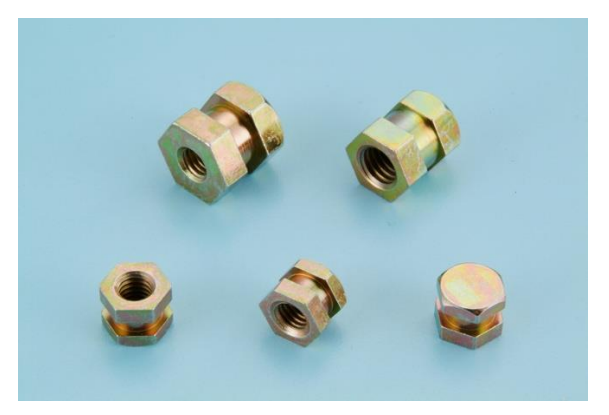

Insertos de cobre utilizados Imagen 4.2

Los insertos metálicos utilizados están elaborados de bronce, ya que tienen que ser insertos de un material altamente resistente al calor, debido a las altas temperaturas a las que son expuestas en los hornos de rotomoldeo.

Estos insertos son utilizados en la fabricación de tanques de combustible, los cuales llevan cierta cantidad de insertos y de cierta medida, debido a las especificaciones de la elaboración del tanque. Existen diferentes tipos de tanques elaborados en la empresa, los cuales se muestran en la siguiente tabla.

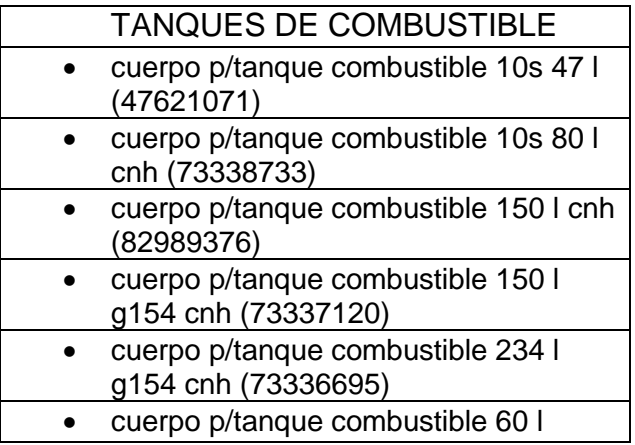

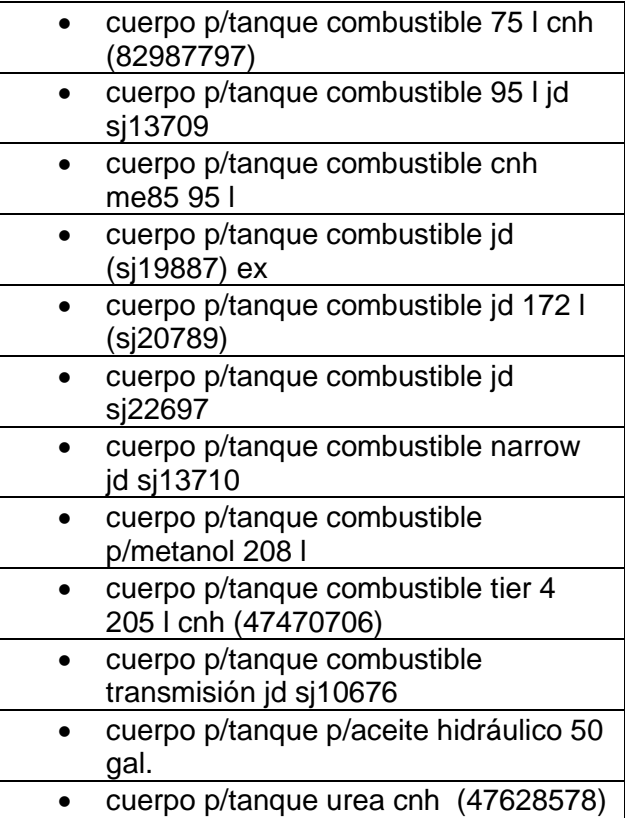

Tanques de combustible

Tabla 4.1

#### *4.2.1.2 MEDICIÓN DE DATOS*

Para la medición de datos primeramente se tuvo que realizar la recopilación de estos. Esta recopilación de datos se hizo de la base de datos "SIMIR" de la empresa, en la cual se encuentran todos los datos referentes a la producción de la empresa, así como también se encuentran los datos referentes al scrap de la empresa. La recopilación de datos se realizó de un intervalo de tiempo, el cual se especificó de acuerdo a lo estipulado por el asesor de la empresa, ya que él nos recomendó realizar la recopilación de los datos en el intervalo de tiempo del 1- Enero-2016 al 30- Octubre- 2016, fecha en la que se comenzó la implementación de la mejora.

Recopilación y medición de datos de producción de piezas con insertos.

Para la recopilación de datos de producción de los tanques de combustible se accedió a la base de datos SIMIR de la empresa Miraplástek, de la cual se obtuvieron los datos de tanques producidos durante el periodo de Enero – Octubre del 2016. La base de datos nos arrojó los siguientes datos. En el periodo Enero – Octubre 2016, está registrado que se fabricaron un total de 17494 tanques de combustible, esta cantidad está dividida en 17 diferentes tipos de tanques de combustibles, como ya se había mencionado anteriormente; (véase tabla 3.1). La producción de los tanques está dividida en los 17 diferentes tipos de tanques;

como se muestra en la tabla siguiente.

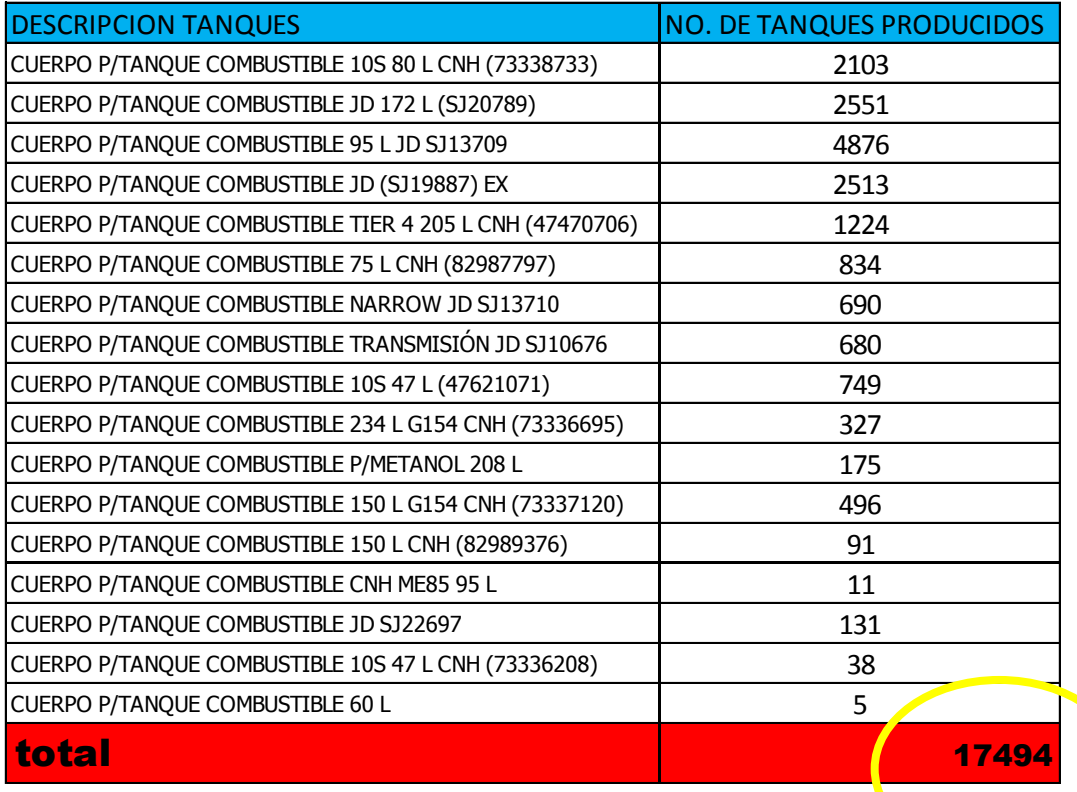

Producción tanques Enero - Octubre 2016

Recopilación y medición de datos de scrap de piezas con insertos.

Al igual que la recopilación de datos de producción de tanques, se hizo la recopilación de datos de scrap de estas piezas con insertos metálicos. Esta recopilación se realizó de la base de datos SIMIR de la empresa Miraplástek.

Esta recopilación nos arrojó que los datos de desperdicio de los tanques de combustible en el periodo Enero – Octubre 2016, fueron un total de 2182 piezas de scrap, las cuales están divididas entre los 17 diferentes tipos de tanques que contienen insertos metálicos, como se muestra en la siguiente tabla, la cual fue sacada de la base de datos de la empresa.

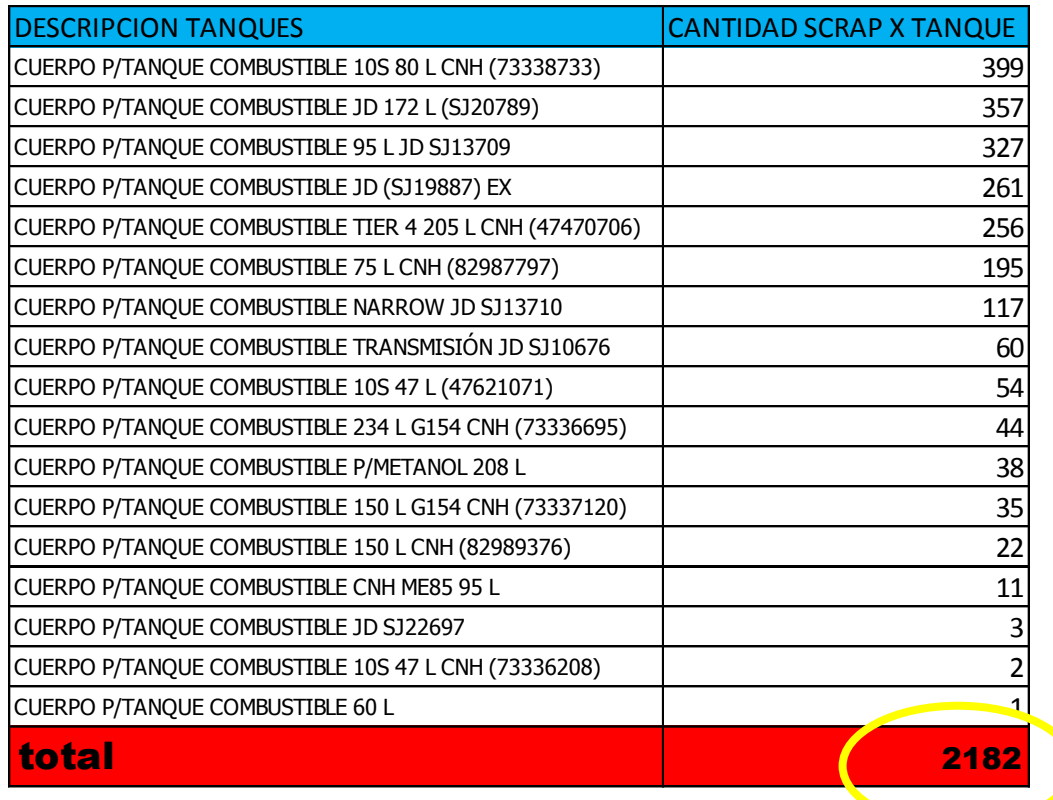

Datos de scrap de tanques Enero – Octubre 2016

Recopilación y medición de datos de costos de material.

Los tanques de combustible llevan diferentes tipos de insertos y diferentes cantidades de insertos, debido a las especificaciones de producción, como lo marcan las ETM's (especificaciones técnicas) de los productos.

En la siguiente tabla se muestran el nombre de los tanques y el nombre de los diferentes insertos que llevan, así como también la cantidad de insertos que llevan cada uno de los tanques, según lo estipulado en las ETM's.

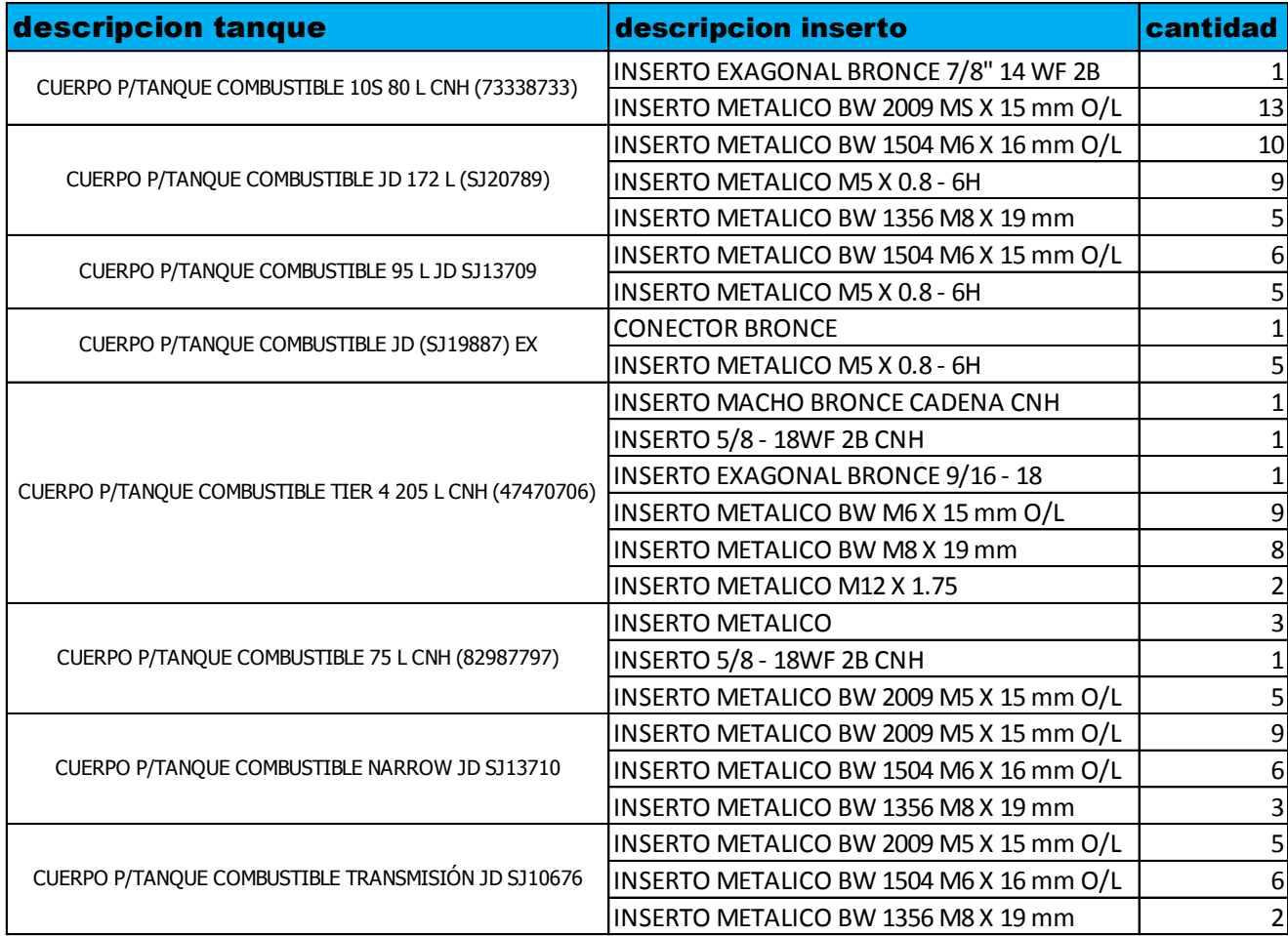

Tabla cantidad de insertos

También se realizó la recopilación de datos de costos de los diferentes insertos, debido a la necesidad de conocer el costo total del desperdicio de insertos, ya que es el eje central del proyecto tener una recuperación económica de estos insertos. En la siguiente tabla se muestra el costo unitario de cada uno d los insertos colocados en los tanques de combustible.

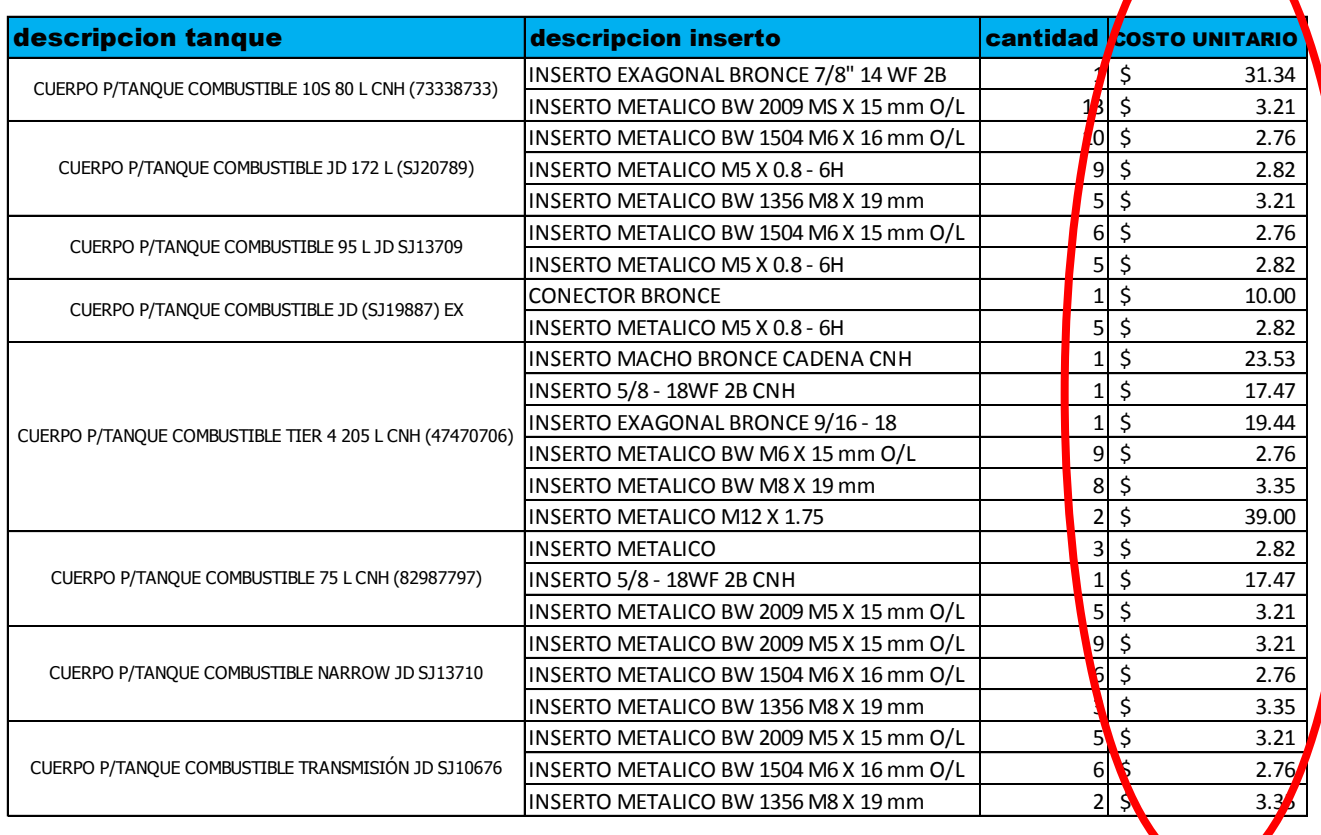

Costo unitario de insertos

#### *4.2.1.3 ANÁLISIS DE DATOS*

El análisis de datos se hizo basado en la recopilación de datos que se realizó en la fase anterior, en donde se midieron los datos necesarios para conocer a fondo esta problemática del scrap de insertos en los tanques de combustible. Los datos que se midieron fueron los datos de producción de tanques, ya que se necesita saber cuál es la cantidad de tanques que se produjeron en el periodo estipulado para el análisis, así como también se conocieron los datos de scrap de los tanques de combustible, con lo cual conoceremos la cantidad de insertos que se desperdician; de igual forma se conocieron los costos unitarios de estos insertos, como también la cantidad de insertos que lleva cada uno de los tanques producidos.

Los datos recopilados se analizaron basándose en algunas de las herramientas del Seis Sigma (antes mencionadas y explicadas).

Primeramente analizaremos los datos de producción, para conocer la cantidad de piezas con insertos que se produjeron en el periodo estipulado.

La cantidad de producción de piezas en el periodo Enero – Octubre 2016 fue un total de 17494 piezas como lo vemos en la siguiente tabla.

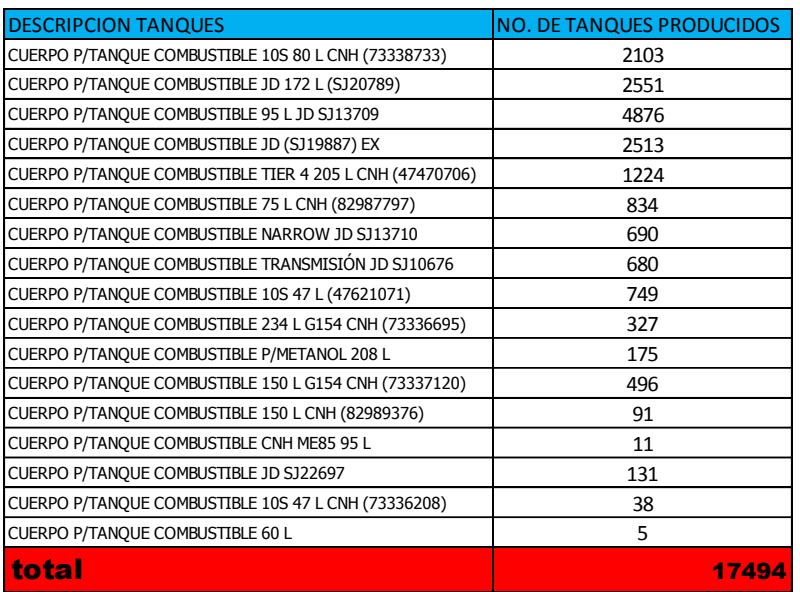

Producción de tanques

## Tabla 4.6

Con los siguientes datos y conociendo las cantidades por tanques que se produjeron en el periodo estipulado, se procedió a realizar un diagrama de Pareto, con la finalidad de conocer cuáles son los tanques que se producen más, o como lo menciona el diagrama de Pareto cual es el 20% de los tanques que contienen a el 80% de la producción.

El diagrama de Pareto realizado nos arrojó los siguientes datos.

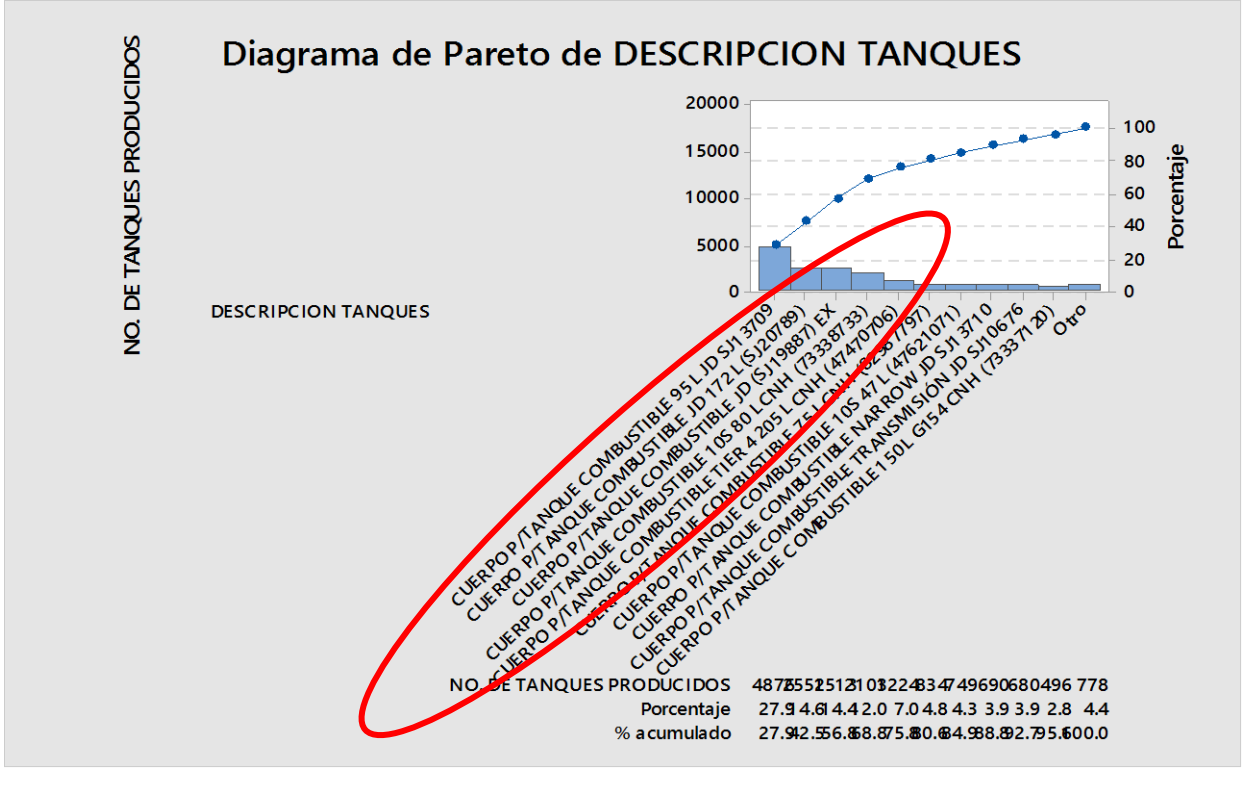

Pareto de piezas producidas Imagen 4.3

En el Pareto realizado de la producción de piezas, se aprecia que el 80% de la producción está contenida en 5 tanques (Imagen 3.1), que son el 20% de los tanques. Estos tanques están enlistados en la siguiente grafica de barras.

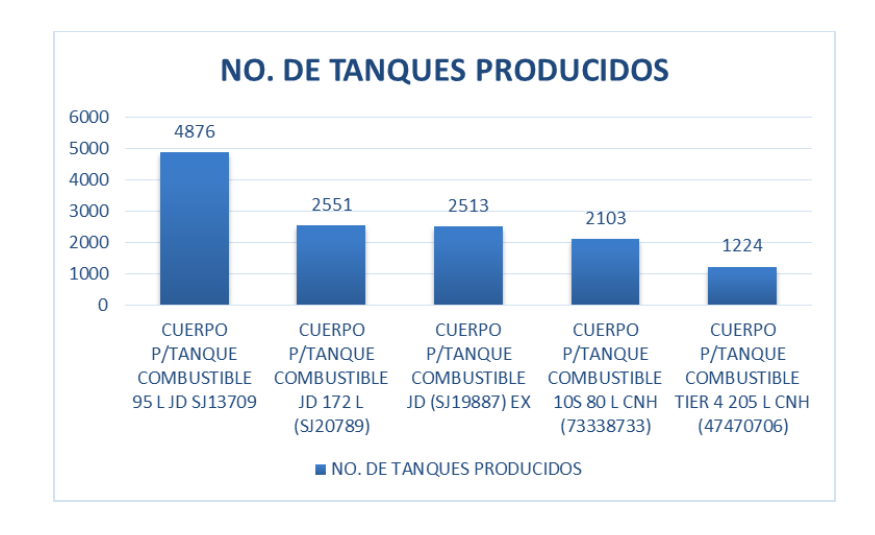

## Grafica de barras de producción de tanques Grafica 4.1

Al igual que los datos de producción de tanques, también se realizó un diagrama de Pareto a los datos obtenidos del desperdicio de los tanques, lo cual se realizó con la finalidad de identificar cual es el 20% de los tanques que contienen el 80% del desperdicio. En el siguiente diagrama de Pareto se muestran los resultados.

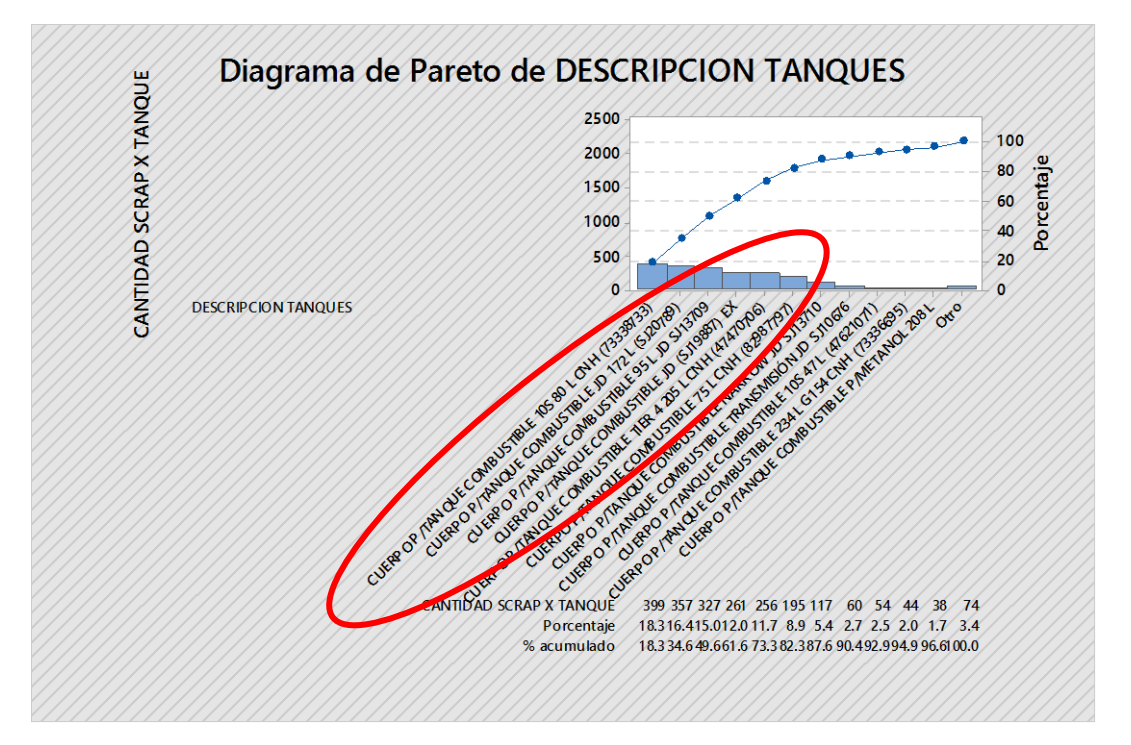

Imagen 4.4 Pareto de scrap de tanques

Como se puede apreciar en el Pareto realizado, son 5 los tanques que contienen el 80% del desperdicio. Como se muestra en la siguiente grafica de barras.

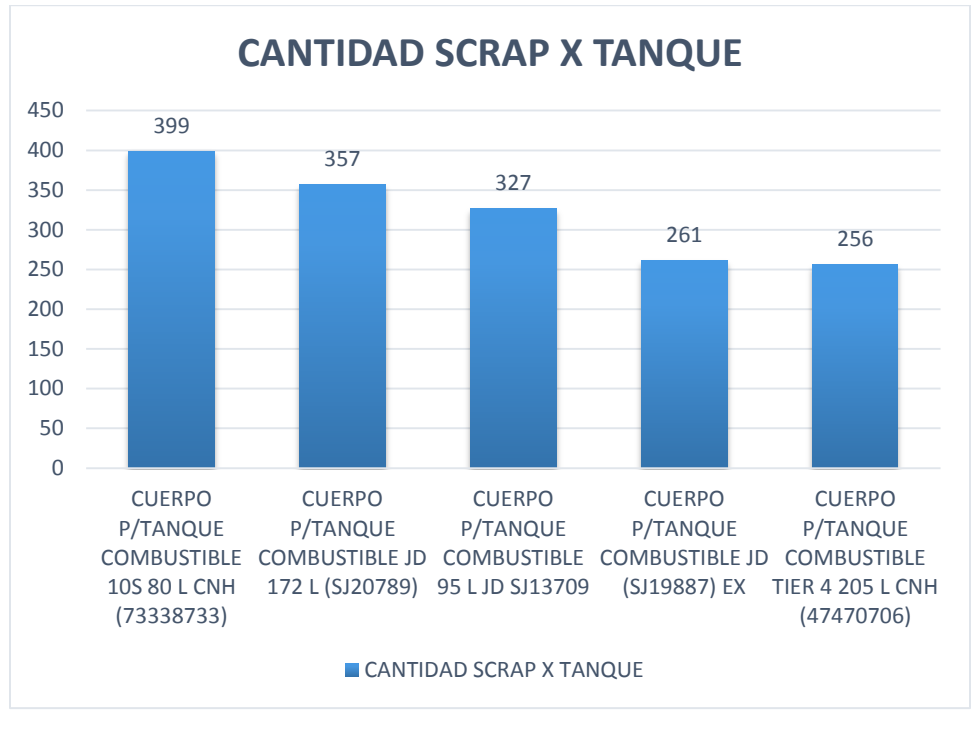

## Grafica de barras de scrap de tanques Grafica 4.2

Después de haber realizado los diagramas de Pareto de la producción de tanques y del scrap de los tanques y de haber encontrado el 20% de los tanques de contienen el 80% de la producción y del scrap, se logró determinar que son los mismo tanques, ya que es directamente proporcional la producción con el número de scrap de los tanques, lo que quiere decir que entre más se produzca será más el número de tanques que saldrán defectuosos.

Después de haber encontrado los tanques que contienen el 80% del desperdicio, ya que estos tanques son los que tendremos que tomar en cuenta, debido a que se tuvo que conocer cuáles son los tanques con más desperdicio, para lograr conocer con más precisión la cantidad de desperdicio de insertos. Se procedio a analizar la cantidad de insertos que contienen estos tanques, con lo cual se obtuvo la siguiente tabla.

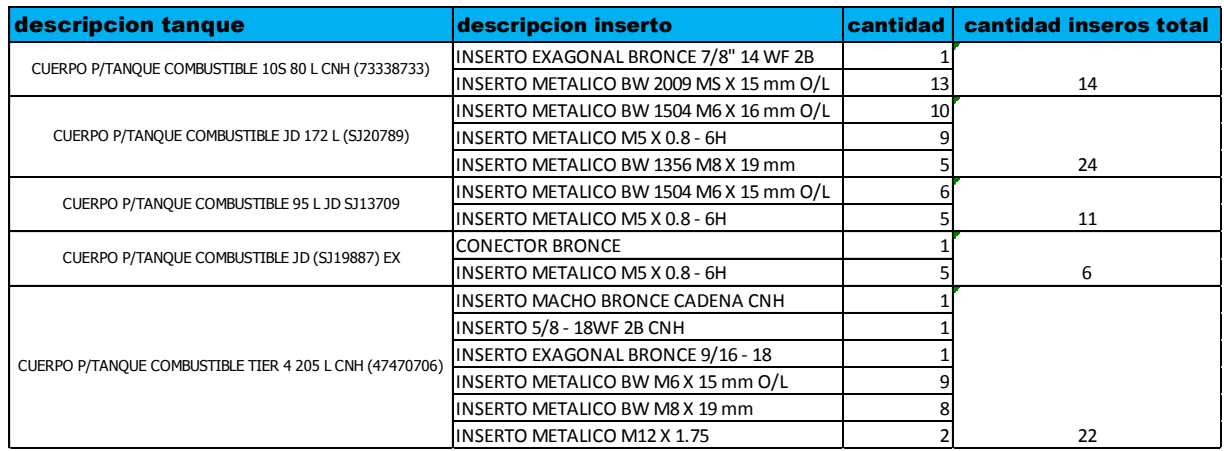

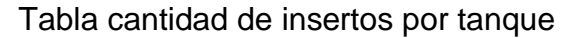

#### Tabla 4.7

Después de haber definido la cantidad de insertos que contiene cada tanque, se realizó un Pareto para definir cuáles son los tanques con mayor número de insertos. En el siguiente Pareto se demuestra culés son los tanques que contienen mayor número de tanques.

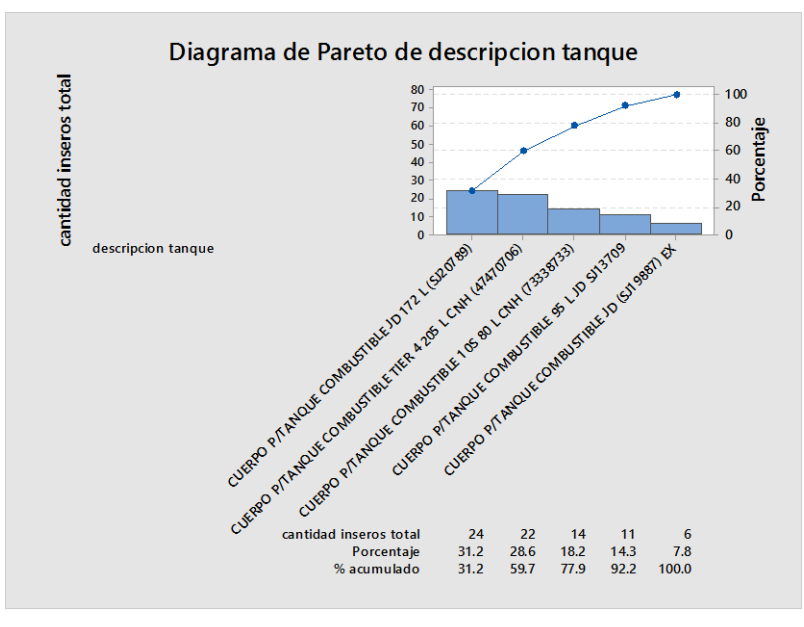

Pareto de cantidad de insertos

Imagen 4.5

También se realizó el análisis de costo de los insertos desperdiciados, el cual se hizo basándose en la cantidad de insertos y la diversidad de insertos con los que cuenta cada tanque. Como se muestra en la siguiente tabla, en donde se multiplico la cantidad de insertos por el costo unitario de cada uno de ellos, llegando a un costo total de insertos por tanque.

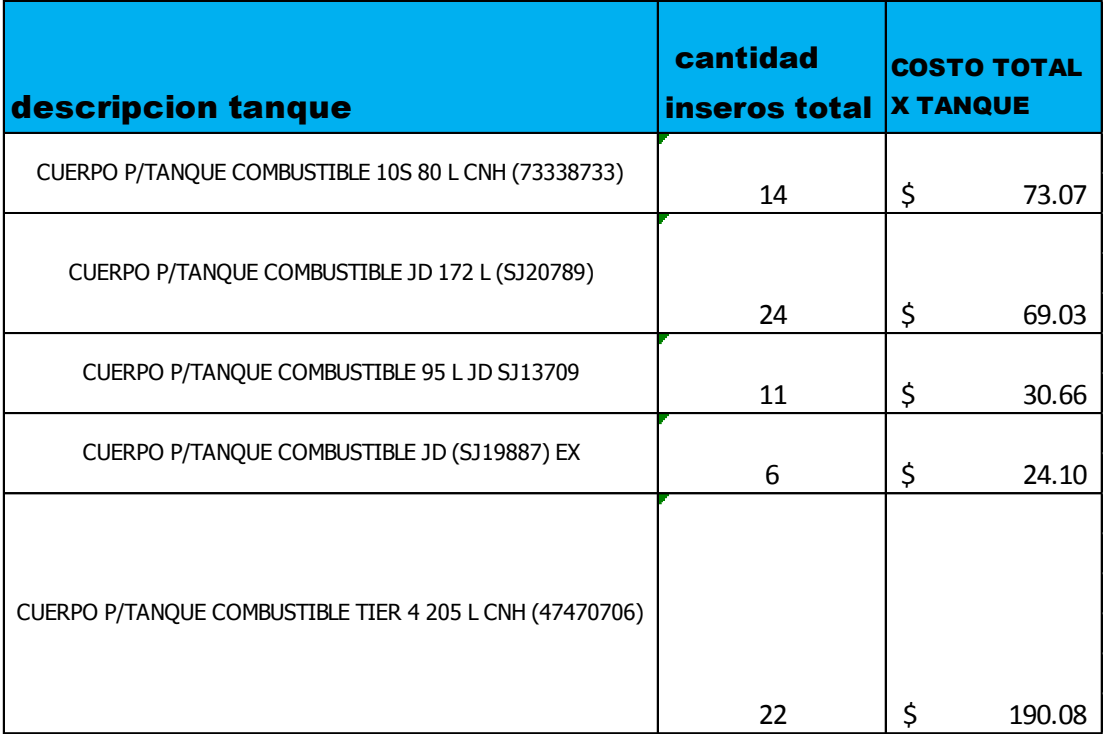

Tabla costo total insertos

#### Tabla 4.8

Después se realizó un Pareto dependiendo del costo total de insertos de los tanques para definir cuáles son los tanques con mayor costo en insertos. El resultado que se obtuvo de este Pareto fue de que el tanque Tier 4 de 205 lts CNH y el tanque 10S 80 lts CNH son los tanques con mayor costo en insertos. Como se muestra en el siguiente diagrama de Pareto.

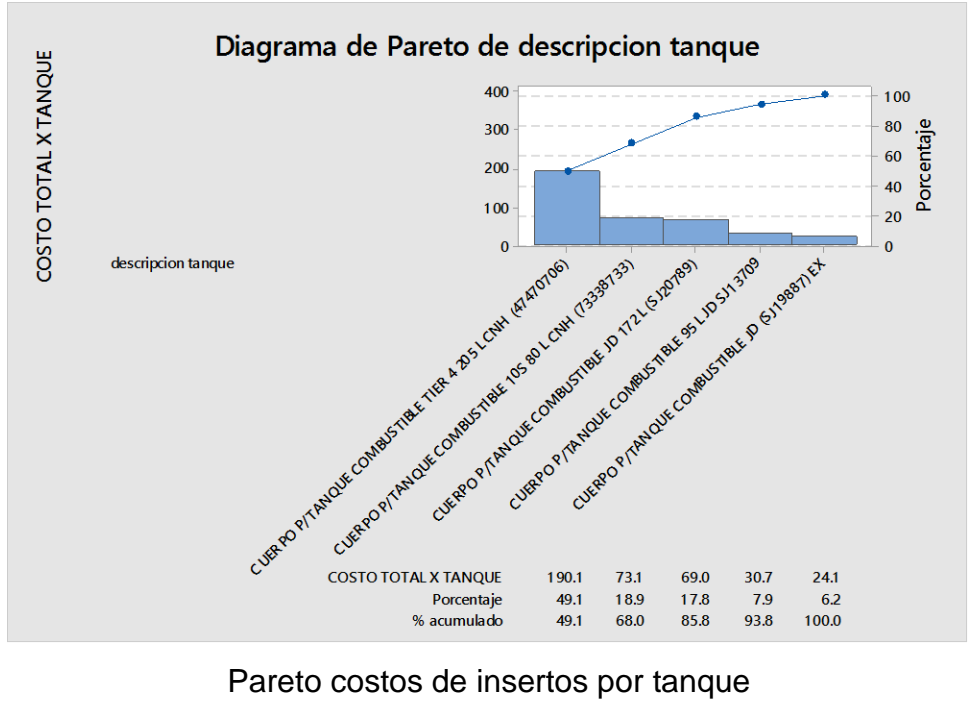

Imagen 4.6

Al haber analizado los datos, se llegó a la conclusión de que se tienen que recuperar los insertos de los cincos tanques con prioridad, ya que estos tanques son los que contienen el mayor número de costos de insertos desperdiciados, ya que obtuvo que el total monetario de desperdicio de estos tanques en el periodo de Enero – Octubre 2016, es aproximadamente de \$119,000°° pesos, el resultado se hizo multiplicando la cantidad del costo de insertos de cada uno de los tanques por la cantidad de tanques de scrap correspondiente a cada uno, y después sumando cada resultado de cada tanque.

## **CAPITULO 5.- RESULTADOS**

## 5.1 IMPLEMENTACIÓN DE LA MEJORA

Después de haber analizado los datos y de llegar a la conclusión de cuáles son los tanques que se tienen que recuperar con prioridad, se comenzó a implementar la recuperación de los insertos.

Para la recuperación de los insertos se realizaron dos técnicas de recuperación, en las cuales se analizaron los tiempos que se tardaba cada una en recuperar un inserto.

## **Primera técnica**

La primera técnica es la de corte de la parte del inserto, en la cual se recortaba con la ayuda de una caladora la parte del inserto hasta sacarlo totalmente, para después pasarlo por fuego para retirar el plástico restante en la superficie del inserto.

Esta técnica fue muy poco útil, ya que fue una técnica muy tardada, ya que se llevó un tiempo de 3 minutos por inserto recuperado. Así como también eran más las herramientas utilizadas en esta técnica.

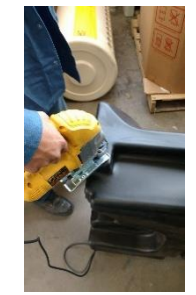

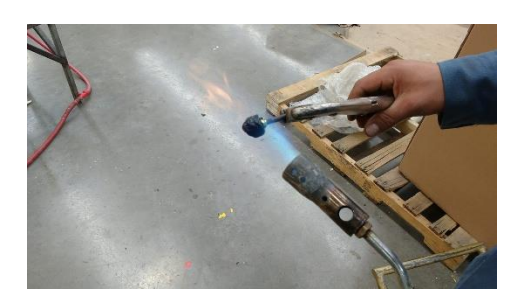

Recuperado de insertos primera técnica Imagen 5.1

#### **Segunda técnica**

La segunda técnica fue la técnica de calentamiento de la zona del inserto, en la cual con la ayuda de un soplete se calienta el plástico alrededor del inserto, hasta que se logra sacar con la ayuda de un tornillo y unas pinzas de presión.

Esta técnica se llevó un total de 1 minuto por inserto recuperado, y un total de 4 herramientas utilizadas. Como se muestra en las imágenes siguientes

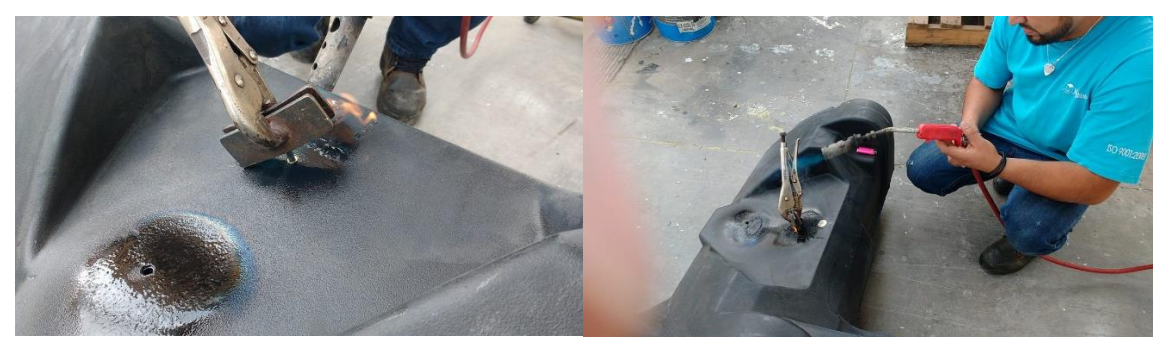

Técnica de recuperado Imagen 5.2

Se tomó la decisión de realizar el recuperado de los insertos con la técnica 2, debido a que es mucho más rápida y es menos costosa, ya que se utilizan menos herramientas que la primera técnica, ya que en la primera técnica se utilizaba la caladora y esto causa un gasto eléctrico.

#### Costos de recuperado

Para la recuperación de los insertos, se tuvieron los siguientes costos, teniendo en cuenta de que el inserto recuperado se pagara a \$ 1°° peso y de que se recuperan un total de 10,000 insertos por tanque de gas L.P de 10 lts.

Estimando que en periodo Enero – Octubre, se obtuvo un total aproximado de 123,200 insertos de desperdicio. Para lo cual se realizó la siguiente tabla para obtener el resultado del costo.

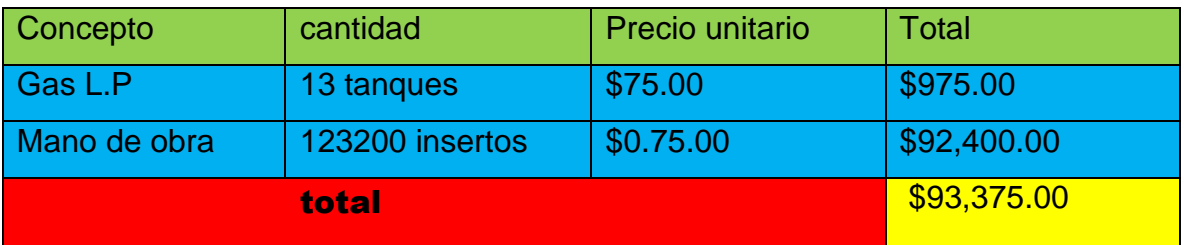

Costos de recuperación de insertos

Tabla 5.1

Después de haber realizado el costo de la recuperación de insertos se procedió a comparar los costos del recuperado de insertos con los costos de la producción, para ver la diferencia que existe entre ellos y poder apreciar la ganancia de la recuperación de insertos.

Se obtuvo un costo de recuperación de insertos de \$93,375.00, mientras que el costo de la producción de tanques, en el mismo número de unidades es de \$118,775.04, por lo tanto haciendo la diferencia se obtiene una ganancia 25,400.00 pesos.

## **CAPITULO 6.- CONCLUSIONES**

## 6.1CONCLUSIONES

Como resultado del análisis estadístico realizado al scrap de la empresa Miraplástek, en el cual se buscó la recuperación de insertos metálico en piezas de plástico, con la finalidad de tener una recuperación económica del scrap, se concluyeron los siguientes resultados.

Al haber analizado los datos de producción y scrap de las piezas que contienen insertos metálicos, se llegó a la conclusión a través de un diagrama de Pareto, de que son cinco las piezas que contienen el mayor número de insertos a recuperar, los cuales son:

- cuerpo p/tanque combustible 10s 80 l cnh (73338733).
- cuerpo p/tanque combustible jd 172 l (sj20789).
- cuerpo p/tanque combustible 95 l jd sj13709.
- cuerpo p/tanque combustible jd (sj19887) ex.
- cuerpo p/tanque combustible tier 4 205 l cnh (47470706).

De los cuales se realizó un análisis de costos de los insertos utilizados en dichas piezas, basándose en el número de insertos por pieza y en el tipo de inserto que llevan cada pieza. De lo cual se obtuvo que se obtiene un porcentaje de recuperación de 21.38%, lo cual es equivalente a \$25,400.00 en el periodo de Enero – Octubre 2016.

### **CAPITULO 7.- COMPETENCIAS A DESARROLLAR**

## 7.1COMPETENCIAS DESARROLLADAS Y/O APLICADAS

En la ejecución de este proyecto se desarrollaron y aplicaron varias competencias estadísticas, de toma de tiempos de liderazgo, de manejo de software, etc.

Se desarrollaron competencias estadísticas, ya que la elaboración de este proyecto se hizo basada en la metodología Seis Sigma, siendo esta una metodología de calidad en la cual se utilizan varias herramientas estadísticas para resolver los problemas. Estas herramientas estadísticas son: histograma, ya que se tuvieron que realizar histogramas para encontrar la frecuencia con la que se presentan las piezas con insertos dentro del scrap en la empresa; de igual forma, se utilizó el diagrama de Pareto, con la finalidad de encontrar las principales causas del problema de scrap en piezas con insertos; también se realizaron hojas de verificación, las cuales se realizaron con la finalidad de organizar y verificar los datos obtenidos de la base de datos de la empresa. De igual forma se realizaron actividades de tomas de tiempos en la recuperación de insertos, ya que se utilizaron varias técnicas para la recuperación, se tuvieron que evaluar en tiempos y en costos.

Se realizaron competencias de liderazgo, debido a que se tuvo que interactuar, de forma laboral con personal de la empresa, para lograr la finalidad de la elaboración de este proyecto. De la misma manera se tuvo que aprender a manejar el software utilizado como base de datos en la empresa, ya que fue de este de donde se recopilo la información de datos necesaria para la elaboración del proyecto.

#### **CAPITULO 8.- BIBLIOGRAFIA**

#### 8.1BIBLIOGRAFÍA

(27 de noviembre de 2016). Obtenido de

http://www.ptolomeo.unam.mx:8080/xmlui/bitstream/handle/132.248.52.100/1437/ Tesis.pdf?sequence=1

(28 de Noviembre de 2016). Obtenido de http://www.ptolomeo.unam.mx:8080/xmlui/bitstream/handle/132.248.52.100/88/A5 .pdf?sequence=5

Española, R. A. (2014). *Diccionario de la lengua española.* Madrid: España, 2014.

Humberto, G. P., & Roman, D. l. (2009). *Control Estadistico de Calidad y Seis Sigma 2da Edicion.* Mexico DF: Mc Graw Hill.

Tecnicas, I. U. (2009). *Herramientas para la mejora de la calidad.* Montevideo, Uruguay: UNIT.